**UNIVERSIDADE TECNOLÓGICA FEDERAL DO PARANÁ COORDENAÇÃO DE ENGENHARIA DE PRODUÇÃO CURSO DE ENGENHARIA DE PRODUÇÃO**

**ANA MARIA WEISS IARCZEWSKI**

# **GESTÃO DE CUSTOS EM UMA INDÚSTRIA AGROALIMENTÍCIA SITUADA NO OESTE DO PARANÁ**

**TRABALHO DE CONCLUSÃO DE CURSO**

**MEDIANEIRA**

**2014**

#### **ANA MARIA WEISS IARCZEWSKI**

# **GESTÃO DE CUSTOS EM UMA INDÚSTRIA AGROALIMENTÍCIA SITUADA NO OESTE DO PARANÁ**

Trabalho de Conclusão de Curso em Engenharia de Produção, apresentado como requisito parcial à obtenção do título de Bacharel em Engenharia de Produção, da Coordenação de Engenharia de Produção, da Universidade Tecnológica Federal do Paraná.

Orientador: Prof. Carlos Laércio Wrasse Co-orientador: Prof. Andriele de Prá Carvalho

**MEDIANEIRA**

**2014**

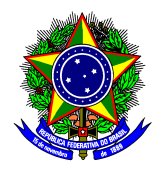

Ministério da Educação Universidade Tecnológica Federal do Paraná Coordenação de Engenharia de Produção Curso de Engenharia de Produção

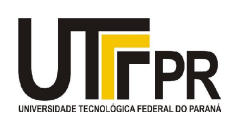

## **TERMO DE APROVAÇÃO**

Gestão de custos em uma indústria agroalimentícia situada no oeste do Paraná

Por

### **Ana Maria Weiss Iarczewski**

Este trabalho de conclusão de curso foi apresentado no dia 30 de janeiro de 2014 como requisito parcial para a obtenção do título de Bacharel em Engenharia de Produção, da Universidade Tecnológica Federal do Paraná, Campus Medianeira. O candidato foi arguido pela Banca Examinadora composta pelos professores abaixo assinados. Após deliberação, a Banca Examinadora considerou o trabalho aprovado.

> Prof. Me*.* Carlos Laércio Wrasse UTFPR – Câmpus Medianeira (orientador)

\_\_\_\_\_\_\_\_\_\_\_\_\_\_\_\_\_\_\_\_\_\_\_\_\_\_\_\_\_\_\_\_\_\_\_\_\_\_

Prof<sup>a</sup>. Me. Carine Cristiane Machado Urbim Pasa UTFPR – Câmpus Medianeira

\_\_\_\_\_\_\_\_\_\_\_\_\_\_\_\_\_\_\_\_\_\_\_\_\_\_\_\_\_\_\_\_\_\_\_\_

Prof. Me. Neron Alípio Cortes Berghauser UTFPR – Câmpu*s* Medianeira

\_\_\_\_\_\_\_\_\_\_\_\_\_\_\_\_\_\_\_\_\_\_\_\_\_\_\_\_\_\_\_\_\_\_\_\_\_\_\_\_

- O Termo de Aprovação assinado encontra-se na Coordenação do Curso-.

Dedico este trabalho aos meus pais, Dirceu e Otilia, pois confiaram em mim e<br>me deram esta oportunidade de oportunidade de concretizar e encerrar mais uma caminhada da minha vida. Sei que eles não mediram esforços pra que este sonho se realizasse, sem a compreensão, ajuda e confiança deles nada disso seria possível.

#### **AGRADECIMENTOS**

Gostaria de agradecer primeiramente a Deus por me conceder mais essa vitória, por estar sempre ao meu lado mostrando o caminho certo a seguir e me confortando nas horas difíceis, sem deixar que eu me desviasse do meu objetivo por mais difícil que ele parecesse ser.

À minha maravilhosa família, que sempre me apoiou e me deu forças pra continuar nessa batalha. Foram muitos momentos tristes e difíceis, sempre longe de casa, mas com amor e carinho conseguimos juntos vencer todas as dificuldades ao longo dessa jornada.

Ao meu pai, Dirceu, que sempre fez de tudo pra me manter nos estudos e que é um exemplo de homem que ama a sua família acima de qualquer coisa. Obrigada pai.

À minha mãe, Otilia, que ao lado de meu pai, lutou pela família e fez de tudo para que eu pudesse concluir minha graduação. Uma mulher generosa que merece todo meu amor e respeito. Obrigada mãe.

À minha irmã, Carla, que sempre foi uma guerreira e exemplo de força e determinação. Ao longo de todos os anos da minha graduação pude contar com a sua ajuda e incentivo.

Ao meu irmão, Wando, que é um exemplo de dedicação ao trabalho e a família, sempre ajudando no que é preciso.

À minha irmã, Elis, que foi paciente ao ter que esperar melhores condições financeiras para ingressar no ensino superior, já que meus pais tinham dificuldades em me manter na faculdade. Muito obrigada e ao longo de sua graduação serei muito feliz em podê-la ajudar no que for preciso.

Aos meus sobrinhos, Amanda e Arthur, que são crianças maravilhosas e que amo demais, quero poder ajudá-los em tudo durante toda a vida.

As minhas amigas, Carla Madra, Jaqueline Fressato e Andressa Sima, que estão comigo desde o meu ingresso na Universidade e sempre foram as melhores amigas que alguém pode ter, ajudando e oferecendo palavras de conforto nas horas difíceis. Minhas confidentes e parceiras de jantas e momentos de descontração ao longo da minha jornada pela faculdade.

À minha amiga, Ana Paula Cornelli, que está ao meu lado desde os meus 4 anos de idade e faz parte da minha família. Mesmo de longe sempre pude contar com você em todos os momentos.

Aos demais amigos, que fiz ao longo da minha vida, tanto no estado do Paraná, como no Mato Grosso, cada um de vocês contribuiu para a minha formação, sempre incentivando e me parabenizando por todo o esforço para concluir essa etapa. O meu muito obrigada.

Ao orientador, prof. Ms. Carlos Laércio Wrasse, por sempre acreditar que eu era capaz e me incentivar em todos os momentos, tendo paciência e tolerância para que esse trabalho pudesse ser concluído e a prof. Ms. Andriele Carvalho que foi de grande ajuda para que esse trabalho fosse realizado, muito obrigada.

À agroindústria por abrir as portas e proporcionar todos os dados necessários para que esse trabalho pudesse ser concluído.

Aos docentes do Departamento de Engenharia de Produção, Carlos Wrasse, Andriele Carvalho, Neron Berghauser, Carine Pasa, Sirlei da Rosa, Edson Hemeregildo, Renato Pompeu, Milton Soares, José Airton, Reginaldo Borges, Odair Cardoso, Luciano Barzotto, Levi Lopes, Cidmar Ortiz, Carla Pizarro, pela excelente formação concedida e conhecimento repassado durantes todos esses anos.

À todos os funcionários da UTFPR-Medianeira pelo suporte à realização de todas as atividades desenvolvidas ao longo da minha graduação.

"Com alegria e esperança caminhando eu vou Minha vida está sempre em suas mãos E na casa do Senhor eu irei habitar E este canto para sempre irei cantar Tu és Senhor, o meu pastor Por isso nada em minha vida faltará." (Pelos prados e campinas - Padre Zezinho)

#### **RESUMO**

IARCZEWSKI, Ana M. W. **Gestão de custos em indústria agroalimentícia situada no oeste do Paraná**. 2014. 54 p. Trabalho de Conclusão de Curso de Bacharel em Engenharia de Produção - Universidade Tecnológica Federal do Paraná. Medianeira, 2014.

Este trabalho teve como objetivo identificar e classificar os custos em uma indústria agroalimentícia, através do modelo proposto por Mário Otávio Batalha em seu livro Gestão Agroindustrial (2007). A coleta dos dados necessários para a conclusão do mesmo foram obtidas através de entrevista *in loco* com o proprietário da mesma. Para auxiliar a descrição e análise utilizou-se o software Microsoft Excel para a confecção de planilhas. A pesquisa apontou que a empresa realiza a gestão dos custos utilizando-se de anotações e sem o auxílio de software específico, o que pode não ser eficiente na demonstração dos resultados ao longo do período analisado, entretanto, tendo os custos de produção evidenciados em planilhas, torna-se de fácil uso para os gestores tomarem suas decisões conforme os resultados obtidos em um determinado período.

**Palavras-chave:** Custo. Agroindústria. Panificação.

### **ABSTRACT**

IARCZEWSKI, Ana M. W. **Gestão de custos em uma indústria agroalimentícia situada no oeste do Paraná**. 2014. 45 p. Trabalho de Conclusão de Curso de Bacharel em Engenharia de Produção - Universidade Tecnológica Federal do Paraná. Medianeira,2014.

This study aimed to identify and classify costs on a industry agrofood through the proposed by Mário Otávio Batalha in his book Management Agro industrial (2007) model. The collection of data necessary for its completion were obtained by interviews on the spot with the owner thereof. To aid the description and analysis used the Microsoft Excel software for making spreadsheets. The survey pointed out that the company carries out cost management using annotations and without the aid of special software, which may not be efficient in the income statement over the period analyzed, however, with production costs shown in spreadsheets, it is easy to use for managers to make their decisions according to the results obtained in a given period.

**Keywords: Cost. Agrobusiness. Bakery**

### **LISTA DE QUADROS**

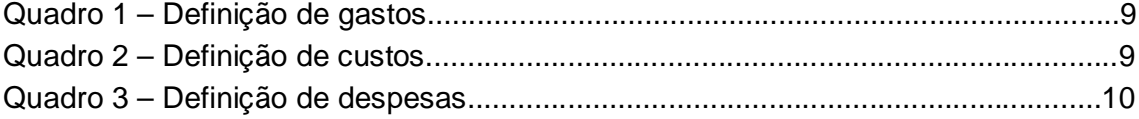

# **LISTA DE EQUAÇÕES**

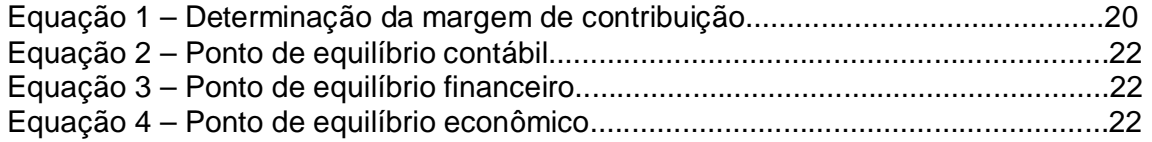

### **LISTA DE TABELAS**

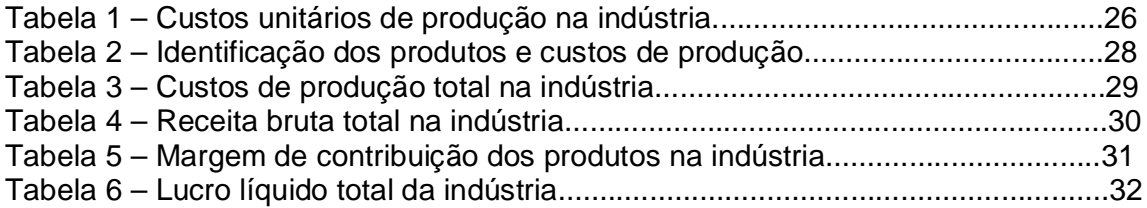

## **LISTA DE GRÁFICOS**

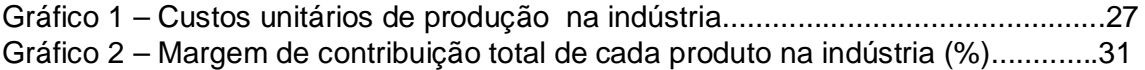

# **SUMÁRIO**

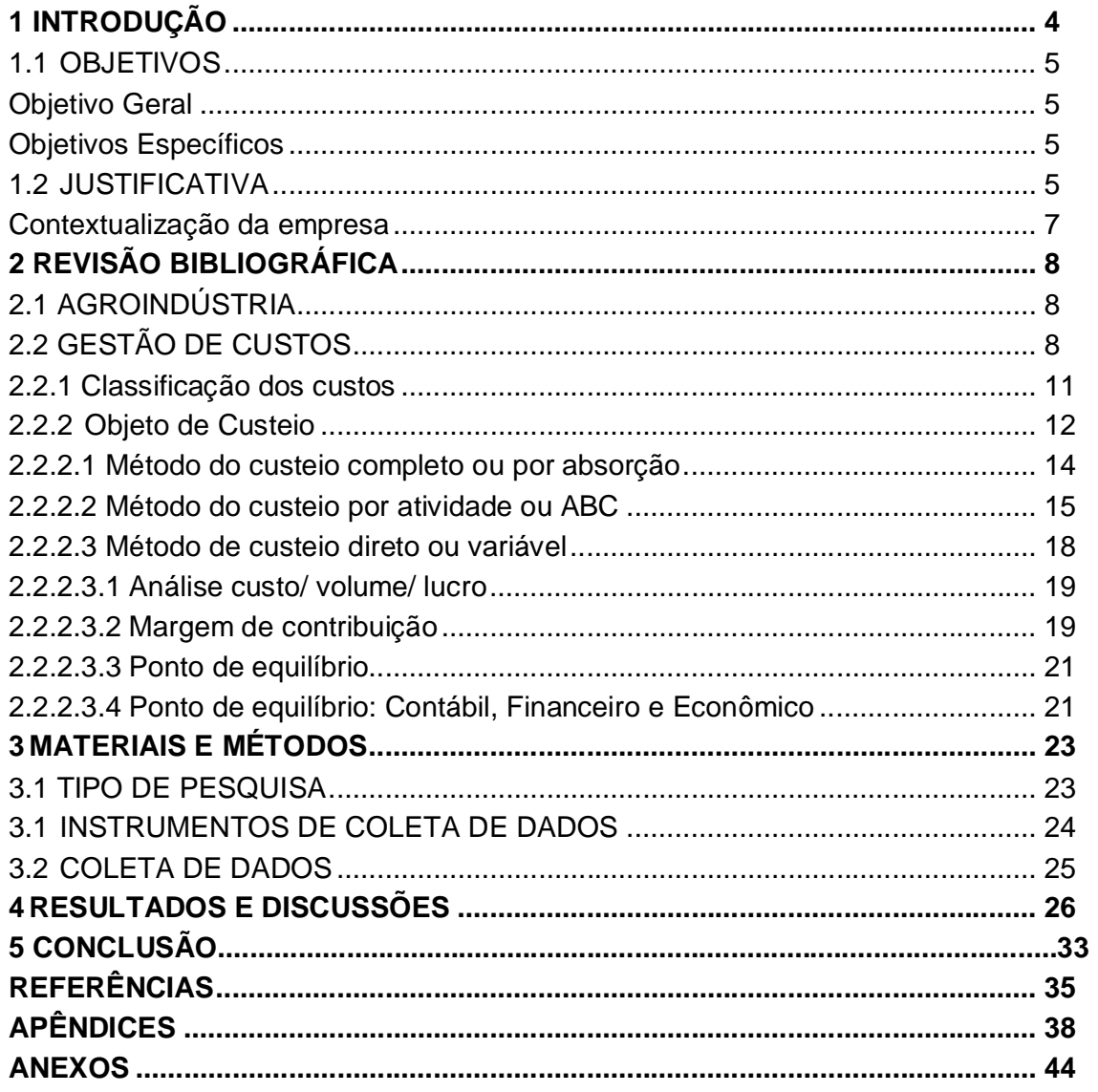

#### **1 INTRODUÇÃO**

Para Netto & Tavares (2008) os profissionais da área de Engenharia de Produção estão habilitados a desenvolver estudos de mercado que definam a competitividade entre as empresas. Esses profissionais, pela sua formação, possuem uma visão integrada dos sistemas de produção e são capazes de desenvolver novos modelos e sistemas a fim de manterem as empresas competitivas no mercado atual.

Para atender essa necessidade o curso de Engenharia de Produção tem grande parte da formação direcionada para indústrias, portando nota-se uma larga aplicação desses métodos de gestão em empresas, visando o aumento da sua produtividade, diminuição de custos e, em consequência, aumentos dos lucros resultantes do processo produtivo (Oliveira, 2009).

Para atingir esses objetivos, Netto & Tavares (2008) afirmam que os profissionais dessa área dedicam-se durante a sua formação à "Engenharia Econômica, Gestão de Custos, Análise e Gerenciamento de Projetos e à Análise de Investimentos".

Dentre outras aplicações a Engenharia de Produção segundo Batalha (2007) tem como definição tratar do projeto, assim como o aperfeiçoamento e implantação de sistemas integrados de pessoas, materiais, informações equipamentos e energia, para a produção de bens e serviços.

A área de custos propicia aos gestores a utilização de algumas ferramentas para auxiliar no processo de tomada de decisão e, consequentemente, contribuir para o desenvolvimento de diferencial no mercado competitivo (MEDEIROS, 2011).

Devido à complexidade de funcionamento das empresas nas últimas décadas, muitas vezes a gestão de custos não acompanha essa evolução. Slack *et al* (2006) afirmam que a gestão dos custos é um dos cinco objetivos de desempenho de uma organização e seu sucesso depende da eficiência dos outros objetivos.

Para Slack *et al* (2006), os objetivos de desempenho são todas as operações que agregam valor aos clientes e contribuem para a competitividade, satisfazendo os requisitos de seus clientes. Ele ainda afirma que existem cinco aspectos de desempenho das operações, sendo eles a qualidade, velocidade,

confiança, flexibilidade e custos, que afetarão a satisfação do cliente e a competitividade do negócio.

Seguindo essa lógica, para alcançar os objetivos estratégicos da empresa a gestão de custos deve estar associada aos demais segmentos da organização.

#### 1.1 OBJETIVOS

A presente pesquisa científica foi realizada visando alcançar um objetivo, o qual se denomina como objetivo geral. Para alcançar este objetivo, foram definidas várias etapas, seguido essas etapas conseguiu-se uma forma eficaz de chegar ao objetivo geral e aos objetivos específicos.

O objetivo geral e os objetivos específicos para a condução deste estudo são apresentados na sequência.

#### Objetivo Geral

Estudar a gestão dos custos em uma indústria agroalimentícia localizada no oeste paranaense de acordo com o modelo proposto por Batalha (2007).

#### Objetivos Específicos

a) Identificar os custos da indústria agroalimentícia;

b) Classificar os dados levantados de acordo com o modelo proposto por Batalha (2007);

c) Desenvolver planilhas de custos e disponibilizá-las aos gestores da agroindústria.

### 1.2 JUSTIFICATIVA

Para qualquer empresa o principal objetivo é obter o lucro máximo na comercialização dos seus produtos ou serviços, portanto, é essencial executar suas atividades gerando o custo mínimo.

Uma boa administração torna-se necessária nas organizações para garantir que esse objetivo seja alcançado, levando em conta todos os setores que a compõem, tais como a produção, finanças, marketing, vendas, expedição, estoques entre outros, para que possam realizar suas tarefas da melhor maneira e com o menor custo possível.

Levando em conta esses fatores a gestão de custos torna-se uma importante ferramenta para auxiliar as tomadas de decisões dentro das organizações. Com a gestão de custos podemos identificar o comportamento dos custos dentro das empresas, as causas dos desperdícios, quanto custa cada etapa e cada produto e também aonde se deve investir para que a capacidade da empresa seja melhor aproveitada. Tendo essas informações bem claras fica mais fácil para os gestores tomarem suas decisões de curto, médio e longo prazo, visando alcançar seus objetivos.

A gestão de custos em empresas de grande porte tem sido mais evidente do que nas médias e pequenas empresas. As pequenas organizações enfrentam vários problemas para se manterem competitivas no mercado, desde a dificuldade de conseguir créditos, falta de incentivos governamentais e fiscais, alta concorrência com empresas de grande porte e dificuldade no gerenciamento de suas tarefas.

Devido a essas dificuldades na gestão, os pequenos empresários cada vez mais procuram meios para melhorar sua gestão e quantificar seus custos para identificar se sua empresa está trazendo lucro ou prejuízo.

Neste sentido, Iudícibus e Marion (1999) afirmam que a gestão dos custos auxilia os gestores nas suas tomadas de decisões como "qual a quantidade mínima que se deve produzir e vender para não se ter prejuízo? Qual é o produto mais rentável? Qual produto devemos cortar para aumentar a rentabilidade? Qual o preço adequado para cada produto" entres outros questões que são respondidas pela gestão de custos (IUDÍCIBUS e MARION, p. 181, 1999).

A gestão de custos realizada nesse trabalho servirá como ferramenta gerencial, através de informações que permitam a tomada de decisão quanto ao planejamento da produção, controle, formação de preço de venda, marketing, novos investimentos o que permitirá a agroindústria evoluir no setor.

#### Contextualização da empresa

A empresa neste trabalho estudada é da área agroalimentícia, tem sua produção voltada para produtos coloniais como cucas e bolachas caseiras. É uma empresa de pequeno porte que conta com cerca de três funcionários informais que não trabalham em regime integral. Está localizada no oeste paranaense.

Os produtos são comercializados em supermercados da região, na feira rural e também para escolas do município onde está localizada. Ela realiza suas vendas tanto a pronta entrega quanto por pedidos.

A administração da empresa apresenta características familiares, más apresenta grandes expectativas de crescimento, devido a isso, veio preocupação de melhorar os métodos de gestão para ganhar mercado e consequentemente aumentar seus lucros.

Este trabalho é de profundo interesse para os seus gestores, que acompanharam o estudo e forneceram todos os dados necessários para a elaboração do presente trabalho.

Observando essa necessidade de melhoramento na gestão dos custos, o proprietário da agroindústria tratada nesse trabalho veio até a Universidade e abriu as portas da sua empresa afim de que trabalhos pudessem ser feitos, objetivando o melhoramento da gestão de custos. Devido a isso, esse trabalho teve como objetivo principal estudar a melhor maneira de se fazer a gestão de custos na agroindústria. Os resultados obtidos nesse estudo foram apresentados ao proprietário, para que a empresa possa utilizá-los como uma ferramenta no auxilio as suas tomadas de decisão.

### **2 REVISÃO BIBLIOGRÁFICA**

#### 2.1 AGROINDÚSTRIA

Em 1957, dois pesquisadores da Univerdidade de Harvad, John Davis e Ray Goldberg, conceituaram agribusiness como a soma de várias operações de produção nas unidades agrícolas. Segundo eles a agricultura já não poderia ser abordada separadamente dos outros agentes responsáveis por todas as atividades que garantem o sucesso dessa atividade. Atividades que vão desde a produção de insumos, transformações industrial até armazenagem e distribuição de produtos agrícolas e derivados (Batalha, 2007).

O sistema agroindustrial segundo Araújo (2003) deve ser disposto em duas vertentes, a primeira como sendo um sistema agroalimentar, onde um conjunto de atividades que formam e distribuem os alimentos, cumprindo a função de alimentação, a segunda como um sistema agroindustrial não alimentar que são um conjunto de atividades de origem agropecuária que não são destinadas a alimentação, mas para a indústria energética, madeireiro, couro e calçados, etc.

Para Oetterer (2013), a agroindústria é caracterizada pela transformação da matéria prima agrícola em produtos que atendam as exigências do mercado consumidor. Ela ainda afirma que a agroindústria pode ser voltada para a indústria alimentícia, energética, produtos para exportação e ainda e produtos não alimentícios.

#### 2.2 GESTÃO DE CUSTOS

A literatura especializada sobre a contabilidade de custos pode fornecer vários conceitos. Estes conceitos são apresentados de diversas maneiras, condensados com algumas diferenciações, que são condicionadas segundo a natureza, o enfoque e as características postas em evidência nos estudos que as contêm (CUNHA, p. 14, 2011).

Antes de começar as explicações sobre custos é imprescindível compreender corretamente os conceitos relacionados como: gastos, custos e despesas. Isso será feito através de comparações entre os conceitos adotados por

diferentes autores. O quadro 1 dedica-se a diferenciação de gastos através do ponto de vista de diferentes autores.

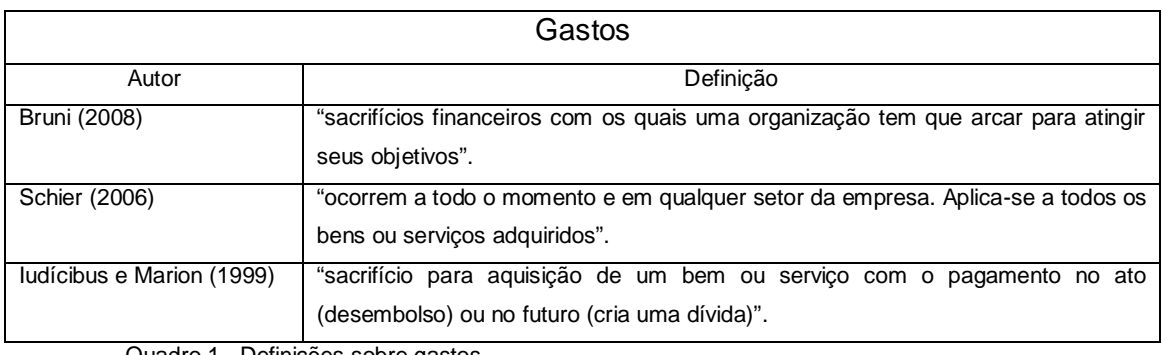

Quadro 1 - Definições sobre gastos.

Fonte - Adaptado de Bruni (2008), Schier (2006) e Iudícibus e Marion (1999).

Portanto, entende-se como gastos os sacrifícios que a empresa tem para obter um bem ou serviço. Exemplo disso são os gastos com mão-de-obra, gastos com compras de mercadorias, aquisição de máquinas, gastos com aluguel, etc. O quadro 2 conceitua custos através do ponto de vista de diferentes autores.

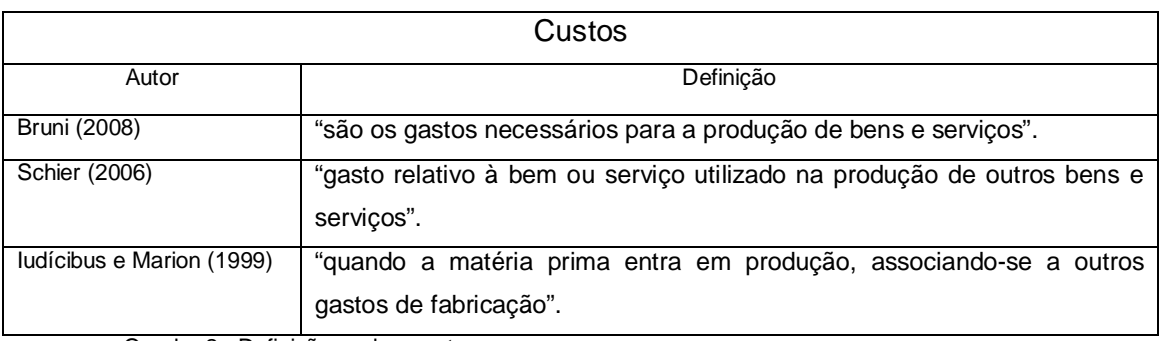

Quadro 2 - Definições sobre custos.

Fonte - Adaptado de Bruni (2008), Schier (2006) e Iudícibus e Marion (1999).

Compreende-se como custos, os gastos incorridos no processo fabril das empresas, ou seja, um gasto relacionado com um bem ou serviço utilizado na produção de outros bens e serviços. Exemplos disso são os custos com matériaprima utilizada no processo produtivo, salários do pessoal da produção, etc. Finalmente, o quadro 3 diferencia o conceito de despesas sob o ponto de vista de diferentes autores.

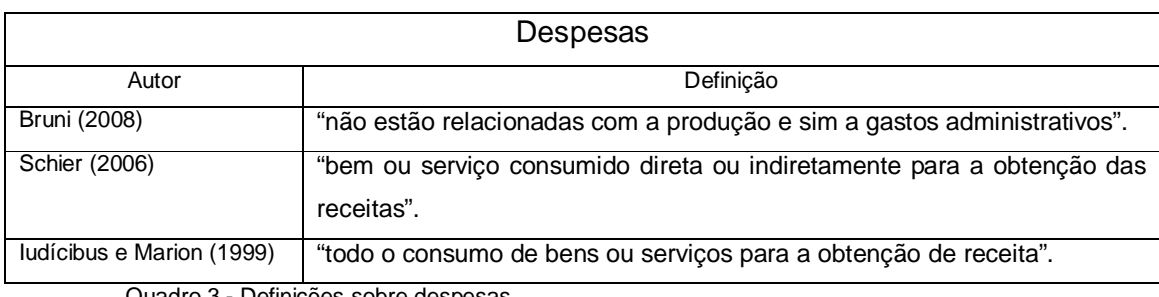

Quadro 3 - Definições sobre despesas.

Fonte - Adaptado de Bruni (2008), Schier (2006) e Iudícibus e Marion (1999).

Por fim, as despesas entendem-se por gastos incorridos no processo não fabril. Exemplos de despesas são salários do pessoal de vendas, salários do pessoal da administração, energia elétrica consumida no escritório, etc.

Para que se possa compreender o comportamento dos custos e os potenciais de diferenciação de uma empresa, é preciso que seu conjunto de atividades esteja representado através de uma cadeia de valores. Nesse contexto Porter (1992) ressalta que deve-se identificar quais são as atividades com maior relevância estratégica, para que os gestores encontrem uma maneira de executá-las de forma mais barata e melhor do que a concorrência. As atividades da cadeia de valor são interdependentes, logo, a forma que uma atividade da cadeia é executada influencia no custo e no desempenho de outra. E o custo, é uma das vantagens competitivas que uma empresa pode possuir e é de extrema importância para estratégias de diferenciação.

Os custos são relevantes para o funcionamento organizacional, para adaptar as atividades necessárias à otimização dos resultados, dessa forma o autor define a relação custo como sendo "um gasto relativo a bens ou serviços utilizados na produção de outros bens ou serviços" (MARTINS, 2003 p. 17).

Os custos organizacionais são aqueles necessários para o andamento das atividades dentro da empresa. Nesse sentido Batalha (2007, p.432), afirma que, custo é "o total dos recursos financeiros, humanos e tecnológicos medidos em termos monetários", utilizados para alcançar um objetivo específico dentro das organizações, seja ele de produção de bens ou serviços. Esse objetivo específico é denominado de objeto de custeio.

O custo referente a um objeto pode fazer parte dos custos de vários outros objetos afirma Batalha (2007). Por exemplo, numa indústria de panificação a farinha é utilizada em *n* produtos, portanto ela faz parte do custeio de vários produtos.

2.2.1 Classificação dos custos

A classificação dos custos pode ser feita da seguinte maneira:

a) "Custos diretos: são aqueles que podem ser diretamente apropriados aos objetos de custeio, bastando uma medida de consumo, obedecido os princípios de materialidade" (BATALHA, 2007, p. 433).

b) "Custos indiretos: são aqueles que são estimados através de bases de rateio, devido à impossibilidade de medida direta de utilização de determinados recursos na produção de um bem ou serviço objeto do custeio" (BATALHA, 2007, p. 433).

Os custos ainda podem ser classificados em fixos ou variáveis, sendo que através desses obtém-se os custos totais das operações. Além disso tendo claramente os custos divididos entre fixos e variáveis obtém-se os o custo unitários dos produtos afirma Batalha (2007). O autor define esses custos da seguinte maneira:

A classificação em fixo ou variável é associada à relação custo/volume/lucro dos produtos. da seguinte forma:

a) "Custos fixos independem das variações ocorridas no volume de produção daquele período. Exemplo: aluguel, atividades de suporte como limpeza, vigilância, etc" (BATALHA, 2007, p. 434).

b) Custos variáveis: são relacionados diretamente com o volume de produção. Estão ligados ao funcionamento da empresa e dependem do grau de utilização dos fatores de produção. Exemplos: materiais diretos, energia elétrica da produção, etc" (BATALHA, 2007, p. 434).

Para Souza e Clemente (2007) os custos podem ser classificados da seguinte maneira:

a) Quanto à ligação com os produtos:

- custos diretos: ligados diretamente aos produtos (exemplo: matéria-prima, mão-de-obra direta).

- custos indiretos: precisam ser rateados para serem agregados aos produtos finais (mão-de-obra indireta, aluguel).

b) Quanto ao volume de produção:

- fixos: custos que não estão relacionados com o volume de produção, ou seja, mesmo que não haja produção, tem-se esses custos. Exemplos: aluguel, depreciação de equipamentos, etc;

- variáveis: são os custos diretamente ligados com o volume de produção, ou seja, quanto mais a empresa produz, maiores serão seus custos variáveis. Exemplos: matéria-prima, mão-de-obra direta, embalagens, etc.

c) Quanto ao valor de registro:

- histórico: valor de aquisição do produto;

- padrão: custo do produto estipulado pela empresa;

- reposição: custo corrigido do produto pelo valor de mercado real.

d) Quanto à forma de acumulação

- por processo: os custos se acumulam e ao final do processo são distribuídos pela quantidade de produtos num certo período

- por ordem de produção: os custos são preestabelecidos para determinados produtos ou lotes.

e) Quanto ao auxílio à tomada de decisão

- elimináveis: são aqueles custos que podem ser eliminados sem que haja interrupção das atividades da empresa.

- não elimináveis: são aqueles custos que não podem ser eliminados e nem reduzidos sem que haja interrupção das atividades da empresa.

2.2.2 Objeto de Custeio

"Um objeto de custeio pode ser uma operação, uma atividade ou um conjunto de atividades ou de operações que consomem os recursos para produzir algum bem ou serviço que uma empresa comercialize" (BATALHA, 2007 p. 432).

Para Ferreira (2013) ao apropriar os custos à produção, estamos criando um sistema de custeio. Esses custos, dependendo do sistema de custeio, podem estar ou não ligados aos custos da produção.

"Um sistema de custeio consiste num critério por meio do qual os custos são apropriados à produção. De acordo com o sistema adotado, determinados custos podem ou não fazer parte dos custos de produção" (FERREIRA, 2013).

"O método de custeio é a forma pela qual os custos são apropriados aos seus portadores finais" (MOURA, 2005). Para Oliveira (2007) "vários são os métodos e princípios de custeio que podem ser aplicados às empresas dependendo do porte da organização, ramo de atividade, volume de vendas, etc." Segundo o autor os principais são:

Princípios:

- a) Custeio variável;
- b) Custeio por absorção integral ou total;
- c) Custeio por absorção ideal.

Métodos:

- a) Rateio simples;
- b) Custo padrão;
- c) Centro de custos;
- d) Baseado em atividades;
- e) Unidade de esforço da produção.

Batalha (2007) ressalta ainda que ao utilizar o objeto de custeio adequado, as organizações terão como resultado final, além do próprio bem ou serviço, o valor real do custo final. Ele ainda afirma que "o custo de qualquer objeto de custeio deve ter como propósito o planejamento, o controle ou a avaliação", sendo:

a) Planejamento: processo que visa decidir que ação deverá ser tomada;

b) Controle: processo que visa assegurar, tanto quanto é possível, que a organização siga os planos e as políticas predeterminadas;

c) Avaliação: metodologia que visa apurar ou medir em que grau os objetivos estabelecidos foram atingidos.

Para auxiliar as tomadas de decisões dentro da empresa, é preciso que os gestores saibam claramente qual é o método de custeio utilizado afirma Ferreira (2013). Batalha (2007) classifica os métodos de custeio em três grupos: Método de custeio direto ou variável, Método de custeio completo ou por absorção e Método de custeio por atividade ou ABC.

2.2.2.1 Método do custeio completo ou por absorção

"No sistema de custeio por absorção, apropriam-se à produção todos os custos, fixos e variáveis, tanto os diretos quanto os indiretos. Assim, os custos fixos e variáveis são estocados e lançados aos resultados da venda dos produtos correspondentes" (FERREIRA, 2013).

Segundo Batalha (2007), nesse método os produtos absorvem todos os custos da organização, ou seja, o método aloca todos os custos diretos e indiretos. Para o autor, antes de se fazer uma análise dos custos deve-se ter bem claro quais são os objetos de custeio e o propósito de custeio da empresa. Ele ainda afirma que os custos da empresa devem ser separados para facilitar o rateio dos custos indiretos da produção. Segundo ele, essa separação deve ser feita da seguinte maneira:

a) "Por objeto de custeio: supondo que o objeto de custeio seja o produto da empresa, o consumo de energia elétrica das maquinas que produzem o produto (sendo viável economicamente mensurar) é classificado como custo direto" (BATALHA, 2007, p. 459).

b) "Pela viabilidade ou conveniência: certos itens podem ser classificados como diretos ou indiretos a depender do grau de conveniência ou viabilidade econômica" (BATALHA, 2007, p. 459).

O custeio por absorção é o método "mais adequado para finalidades contábeis, como avaliar estoques e determinar valor total de custo dos produtos vendidos a ser registrado na Demonstração do Resultado do Exercício (DRE)" (WERNKE, p. 19, 2005). No entanto deve-se tomar muito cuidado ao utilizar esse método devido a sua arbitrariedade no rateio dos custos fixos afirma Ferreira (2013).

> O grande inconveniente na adoção do custeio por absorção diz respeito aos custos fixos. Os custos fixos são necessários para que a indústria esteja em condições de produzir. Dessa forma, o aluguel, o imposto predial e o seguro da fábrica, por exemplo, são gastos realizados para que a indústria adquira capacidade de produção. Todavia, são custos incorridos independentemente da quantidade que venha a ser produzida (até certo limite), já que não sofrem variações em razão do volume de produção. Como regra, os custos fixos são indiretos, sendo apropriados por estimativas mais ou menos arbitrárias. Isto faz com que o custo de fabricação de um produto possa variar de acordo com os critérios adotados para a apropriação dos custos fixos. Por consequência, o resultado apurado na venda de

um produto pode variar de acordo com a parcela de custos fixos que a ele se decida apropriar (FERREIRA 2013).

A apropriação dos custos fixos, devido à sua complexidade, pode ser feita através de critérios de rateio, são eles:

a) "Causa e efeito: a melhor forma de rateio é a que melhor expressa à relação de proporcionalidade entre o parâmetro de distribuição e o volume de custos indiretos" (BATALHA, 2007, p. 460).

b) "Benefício alcançado: identifica os benefícios e os respectivos benefícios obtidos pelos gastos a serem alocados. Os gastos a serem distribuídos são alocados entre os beneficiários na proporção dos benefícios recebidos por cada um" (BATALHA, 2007, p. 461).

c) "Capacidade sequencial de sustentação: este critério advoga a alocação de custos na proporção da capacidade potencial relativa que o objeto de custeio tem para sustentar uma determinada atividade da empresa" (BATALHA, 2007, p. 461).

Wernke (2005) ressalta que muitas vezes o rateio dos custos fixos, utilizados no método de custeio por absorção, pode distorcer o valor real dos custos, devido ao volume de produção. Ferreira (2013) complementa afirmando que, ao ratear os custos fixos, no método por absorção, obtemos os custos fixos unitários, que variam com o volume de produção, ou seja, quanto mais se produzir de um determinado produto, menor será seu custo unitário.

2.2.2.2 Método do custeio por atividade ou ABC

Com o advento de novas tecnologias, os custos indiretos aumentaram, devido à automatização de processos e emprego de novas técnicas como o MRP, *Just in time*, Kanban, CAD/CAM, a partir daí os custos fixos passaram a ter um percentual bastante significativo nas empresas, com isso aumentaram-se também as distorções causadas pela arbitrariedade no critério de rateio afirma Batalha (2007).

O método de custeio ABC , segundo Martins (2003), é uma ferramenta que possibilita melhor visualização dos custos através da análise das atividades executadas dentro da empresa e suas respectivas relações com os produtos. "Esse Sistema de Custeio Baseado em Atividades surge para reduzir as distorções

causadas pela arbitrariedade do rateio dos custos indiretos de fabricação" (AZEVEDO; GOUVÊA, 2006).

> O sistema de Custeio Baseado em Atividade (ABC – do inglês, Activity Based Costing) constitui-se de uma poderosa ferramenta gerencial, que possibilita a avaliação de tarefas e atividades que compõem os processos de negócios nas empresas, e consequentemente torna possível o corte de desperdícios, melhoria de serviços e maior precisão nos cálculos dos custos dos produtos (BATALHA, 2007, p. 479).

Esse método consiste em gerenciar os custos, dividindo a organização em atividades, assim sendo, "para o estudo do método ABC deve-se ponderar sobre as atividades envolvidas em cada processo de produção, seja de uma mercadoria ou um serviço" (AZEVEDO; GOUVÊA, 2006). Para Stark (2007), ao trabalhar com os custos indiretos no método de custeio ABC, parte-se do princípio que os produtos consomem atividades, que consomem recursos e esses consomem dinheiro.

"A metodologia ABC divide a empresa em atividades compreendendo o melhor possível seu comportamento para identificar as causas dos custos. Em seguida elas são agrupadas de acordo com a etapa do processo ao qual pertencem, formando os centros de atividades" (OLIVEIRA, 2009).

> A atribuição de custos no sistema ABC é feita em dois estágios: primeiramente os custos são alocados aos centros de atividades para, a partir destes centros, serem atribuídos aos propósitos de custos (produtos, linhas, seções etc.). Os custos indiretos são atribuídos aos centros de atividade pelos direcionadores de custos de primeiro estágio que representam o consumo de recursos de suporte pelos centros de atividades (KW/h, número de ordem de serviços, área física etc.) (BATALHA, 2007, p. 481).

Por meio da aplicação do método de custeio ABC é possível:

a) "Identificar os processos e as atividades existentes nos setores produtivos, auxiliares ou administrativos de uma organização, seja qual for sua finalidade (industrial, prestadora de serviços, instituição financeira, entidade sem fins lucrativos, etc.) (PEREZ JR, 1999, p. 227);

b) Identificar, analisar e controlar os custos envolvidos nesses processos e atividades (PEREZ JR et al, 1999, p. 227);

c) Atribuir custos aos produtos, tendo como parâmetro a utilização dos direcionadores (ou geradores) de custos" (PEREZ JR et al, 1999, p. 227).

Para Batalha (2007) os direcionadores são fatores que estão diretamente ligados aos objetos de custeio, ou seja, qualquer mudança nos direcionadores de custos afetará no custo total do objeto de custeio. Esses direcionadores de custos podem ser definidos como:

a) "Direcionadores de Recursos: que vão determinar a ocorrência de uma atividade" (MARTINS, 2003, p. 104);

b) "Direcionadores de Atividades: vão identificar como os produtos e/ou serviços consomem as atividades" (MARTINS, 2003, p. 104).

Azevedo e Gouvêa (2006) apresentam as vantagens do método de custeio por atividade:

a) Informações gerenciais relativamente mais fidedignas por meio da redução do rateio;

b) Menor necessidade de rateios "arbitrários";

c) Obriga a implantação, permanência e revisão de controles internos;

d) Identifica onde os itens em estudo estão consumindo mais recursos;

e) Identifica o custo de cada atividade em relação aos custos totais da entidade;

f) Pode ser empregado em diversos tipos de empresas;

g) Pode, ou não, ser um sistema paralelo ao sistema de contabilidade;

h) Possibilita a eliminação ou redução das atividades que não agregam valor ao produto.

Os autores citados, também destacam algumas desvantagens desse método como:

a) Gastos elevados para implantação;

b) Alto nível de controles internos a serem implantados e avaliados;

c) Necessidade de revisão constante;

d) Levam em consideração muitos dados e de difícil extração;

e) Dificuldade de envolvimento e comprometimento dos empregados da empresa;

f) Necessidade de reorganização e reformulação de procedimentos da empresa antes de sua implantação;

g) Dificuldade na integração das informações entre departamentos;

h) Falta de pessoal;

i) Maior preocupação em gerar informações estratégicas do que em usálas.

De acordo com Batalha (2007), o método do custeio por atividade ou ABC possui suas desvantagens, mas em contrapartida, é o método que apresenta os resultados mais precisos nas organizações onde os custos indiretos forem bastante significantes, e/ou também, quando houver grande diversificação de produtos, processos e clientes.

2.2.2.3 Método de custeio direto ou variável

No método de custeio direto ou variável "os custos (indiretos) são separados em fixos e variáveis e a análise passa a ser a capacidade dos produtos em cobrir seus custos variáveis e a contribuição destes para cobrir os custos fixos" (BATALHA, p. 455, 2007).

As desvantagens desse método são descritas a seguir:

a) "Custos fixos existem independentemente da fabricação e acabam presentes no mesmo montante, mesmo que oscilações ocorram no volume de produção" (BATALHA, 2007, p.455);

b) "São quase sempre distribuídos através de critérios de rateio arbitrários, assim alterando-se estes critérios pode-se fazer de um produto rentável um não rentável e vice-versa" (BATALHA, 2007, p. 455);

c) "Custo fixo por unidade depende do volume produzido, pois aumentando este volume tem-se um menor custo fixo por unidade" (BATALHA, 2007, p. 455).

No método de custeio variável os custos fixos da empresa não são apropriados aos produtos, o que gera um lucro bruto maior quando comparado com outros métodos afirma Ferreira (2013). "O custeio variável toma em consideração para custeamento dos produtos da empresa, apenas os gastos variáveis. Com isso, elimina-se a necessidade de rateios e consequentemente as distorções deles decorrentes" (BOMFIM; PASSARELLI, 2004, p.40).

Sistema de custeio direto que é utilizado pelas empresas no auxílio a tomada de decisões, tem como premissa básica, conhecer qual é margem de contribuição que cada produto contribui para cobrir os gastos fixos da empresa e gerar lucro (MOTA, 2002).

Para utilizar o método de custeio variável, as organizações precisam adotar o conceito de Margem de contribuição por produto ou linha de produtos afirma Batalha (2007).

Esse método "busca, fundamentalmente, identificar a contribuição de um dado segmento (ou produto) ao resultado global da empresa, através das margens intermediárias. Além disso, o método utiliza o cruzamento das duas grandes categorias de custos: fixos/variáveis e diretos/indiretos" (BATALHA, p. 456, 2007).

#### *2.2.2.3.1 Análise custo/ volume/ lucro*

A análise Custo/Volume/Lucro ou CVL é uma ferramenta de planejamento que permite aos gestores prever os resultados projetos e analisar a relação entre os custos, volume e lucro da organização (DUBOIS et al, 2006).

> A área de custos propicia aos gestores a utilização de algumas ferramentas para auxiliar no processo de tomada de decisão e, consequentemente, contribuir para o desenvolvimento de diferencial no mercado competitivo. Como foi explanado nos itens anteriores, o método de custeio variável é voltado para fins gerenciais, pois permite efetuar a análise do custo, volume e lucro da entidade (MEDEIROS, 2011).

Para Medeiros (2011) a análise CVL possibilita os gestores encontrarem a margem de contribuição unitária, a margem de contribuição total dos produtos e o ponto de equilíbrio contábil, econômico e financeiro.

#### *2.2.2.3.2 Margem de contribuição*

"Em qualquer que seja o segmento, Indústria, Comércio ou Serviços, é perfeitamente possível e fácil se apurar o valor e o percentual respectivo da Margem de Contribuição" (LOBRIGATTI, 2013). O termo margem de contribuição pode é definido por:

a) "Margem: por que é a diferença entre o valor da venda (preço de venda) e os valores dos custos e das despesas específicas destas vendas, ou seja,

valores também conhecidos por Custos Variáveis e Despesas Variáveis da venda" (LOBRIGATTI, 2013).

b) "Contribuição: porque representa em quanto o valor das vendas contribui para o pagamento das despesas fixas e também para gerar lucro" (LOBRIGATTI, 2013).

"A margem de contribuição corresponde à diferença entre a receita da venda de um determinado produto e os custos e despesas variáveis utilizados para sua fabricação. Como resultado dela, espera-se cobrir os custos fixos da empresa" (ARAÚJO et al, 2001).

Megliorini (2002) utiliza a seguinte fórmula para calcular a margem de contribuição unitária:

$$
MC = PV - (CV + DV)
$$
 (1)

Onde:

MC: margem de contribuição unitária

PV: preço de venda

CV: custo variável por unidade

DV: despesas variáveis por unidade

Para calcular a margem de contribuição total Megliori (2002) utiliza a fórmula a seguir:

MCT = MC unitária X Quantidade vendida (2)

Onde:

MCT: margem de contribuição total

MC unitária: margem de contribuição unitária.

Garrison e Noreen (2001) afirmam que ao calcular a margem de contribuição total, os gestores terão o valor da receita que restou após a venda dos produtos. Nessa receita já estarão descontados os valores de despesas e custos variáveis. Com essa tal informações que os gestores obtém a partir do cálculo das margens de contribuições é imprescindível que ela seja utilizada nas empresas, pois a partir desses cálculos, os gestores verificam quais os produtos que dão mais rentabilidade e quais dão prejuízo as organizações afirma Medeiros (2011).

#### *2.2.2.3.3 Ponto de equilíbrio*

Assim como a margem de contribuição, o ponto de equilíbrio é uma importante ferramenta gerencial que auxilia os gestores nas tomadas de decisões. "O sucesso financeiro de qualquer empresa esta condicionado à existência de informações precisas e em tempo hábil em relação ao faturamento mínimo necessário para que não ocorra prejuízo, conhecer a rentabilidade de cada produto, dentre outros" (MEDEIROS, 2011).

"Ponto de Equilíbrio é o volume calculado em que as receitas totais da empresa igualam-se aos custos e despesas totais; portanto, o lucro é igual a zero" (BERNARDI,2004, p. 65). Dependendo da análise a ser realizada e das decisões a serem tomadas, pode-se determinar três situações de ponto de equilíbrio. Onde destacam-se: Ponto de Equilíbrio Contábil, Econômico e Financeiro" (MEGLIORINI, 2002, p. 154).

Com tais afirmações pode-se verificar que o ponto de equilíbrio é realizado pelos gestores das organizações para conhecer qual o equilíbrio de vendas, ou seja, quanto a empresa deve vender para cobrir todos os seus gastos (ponto de equilíbrio, sem lucro ou prejuízo), e a partir desse momento começar a ter lucros com as vendas. O ponto de equilíbrio é dividido em contábil, financeiro e econômico.

#### *1.2.1.1.4 Ponto de equilíbrio: Contábil, Financeiro e Econômico*

a) Ponto de equilíbrio contábil (PEC): "é o momento onde se identifica quanto é necessário de receitas para suprir todos os gastos e despesas, ou seja, é o ponto onde não haveria nem lucro nem prejuízo" (MARTINS, 2003,p.261).

b) Ponto de equilíbrio Financeiro (PEF): "visa obter o volume de vendas para que se possa pagar os compromissos financeiros. Desta forma, considera-se como custos e despesas somente os gastos que gerarem desembolso no período" (MEGLIORINI, 2002, p. 154).

c) Ponto de equilíbrio Econômico (PEE): "é utilizado para saber o quanto a entidade precisa vender para alcançar o lucro em relação à taxa de atratividade do mercado financeiro".

Bernardi (2004) apresenta as seguintes fórmulas para encontrar o ponto de equilíbrio contábil, financeiro e econômico:

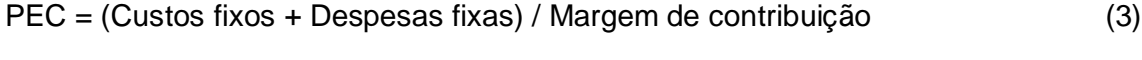

- PEF = (Custos fixos + Despesas fixas + remuneração do capital) / Margem de contribuição (4)
- PEE = (Custos fixos + Despesas fixas Previsões) / Margem de contribuição (5)

O cálculo desses pontos de equilíbrio é indispensável para as organizações, pois estes são os indicadores que mostram aos gestores quanto os volumes que deverão ser vendidos para cobrir todos os custos e despesas e quanto ela deve vender para a começar ter lucros.

#### **3 MATERIAIS E MÉTODOS**

#### 3.1 TIPO DE PESQUISA

A presente pesquisa foi classificada como um estudo de caso, devido aos procedimentos técnicos adotados para o desenvolvimento da pesquisa. Com relação aos seus objetivos. Designou-se como exploratória, descritiva e documental. Quanto à abordagem do problema, foi classificada como qualitativa e quantitativa.

A pesquisa feita através do estudo de caso, segundo Thomas et al (2007), é uma forma de pesquisa descritiva que é realizada em pesquisas qualitativas para tratar problemas críticos da empresa. Nesse tipo de estudo, o pesquisador esforçase por uma compreensão profunda de uma única situação ou fenômeno reunindo grande quantidade de informações sobre um ou alguns participantes.

Para um amplo e detalhado conhecimento sobre determinada área da organização, deve-se optar pela pesquisa através do estudo de caso, que consiste em um estudo aprofundado de um ou poucos objetivos afirma Gil (2009). Cervo e Bervian (2002) afirmam que o estudo de caso é a pesquisa sobre uma determinada situação que seja representativa do seu universo, para examinar aspectos variados.

Este estudo caracteriza-se como pesquisa descritiva por ter como objetivo originário a descrição das características de determinados fenômenos através de técnicas padronizadas de coleta de dados, como questionários e observação sistemática (GIL, 2009). Conforme Cervo & Bervian (2002, p.66), "a pesquisa descritiva observa, registra, analisa e correlaciona fatos ou fenômenos sem manipulá-los.

Koche (2011) ainda afirma que a pesquisa descritiva estuda as relações entre duas ou mais variáveis de um dado fenômeno sem manipulá-las. Ela constata e avalia as variáveis à medida que elas se manifestam nos fatos, situações e condições existentes. Para Gil (2009) as pesquisas descritivas tem como objetivo primordial a descrição das características de determinada população ou fenômeno, e a relação entre as variáveis. Nesta pesquisa utilizam-se técnicas padronizadas de coleta de dados, como questionário e observação sistemática.

A pesquisa exploratória, segundo Cervo *et al* (2007), tem como objetivo desenvolver, esclarecer e modificar conceitos e idéias, através de descrições precisas de uma dada situação, para descobrir as relações existentes entre seus elementos componentes.

Esta pesquisa proporciona maior intimidade com o problema visando tornálo mais explícito e, possibilita a construção de hipóteses, afima Thomas *et al* (2007).

Koche (2008) relata que quando o investigador tem pouco conhecimento aprofundado a respeito do assunto, utiliza-se a pesquisa exploratória para realização do estudo.

Quanto aos métodos da pesquisa qualitativa incluem buscar desenvolver hipóteses a partir de observações em campo e estudos de caso, compreendendo o significado de uma experiência dos participantes, em um ambiente específico afirma Thomas *et al* (2007).

Segundo Richardson *et al* (1999) a pesquisa qualitativa é apropriada quando se pretende melhorar a efetividade de um programa ou plano, ou mesmo se trata de selecionar as metas de um programa e construir uma intervenção, mas não é adequada para avaliar resultados de programas ou planos. Para Thomas et al (2207) os métodos da pesquisa quantitativa quase sempre envolvem medidas precisas com rígido controle de variáveis e análise estatística.

Se o propósito do projeto implica em medir relações entre variáveis ou em avaliar o resultado de algum sistema, recomenda-se utilizar a pesquisa quantitativa afirma Roesch (1999).

Para Lakatos e Marconi (1991), uma pesquisa com abordagem quantitativa significa que dados qualitativos podem ser quantificados, portanto as informações podem ser traduzidas em números para então classificá-las e analisá-las, o que proporciona benefícios consideráveis no entendimento do projeto e de sua incertezas futuras, especialmente no gerenciamento de riscos.

#### 3.1 INSTRUMENTOS DE COLETA DE DADOS

A fim de identificar as necessidades na empresa estudada, optou-se por utilizar entrevistas como instrumento de coleta de dados. A entrevista foi composta por questões pré-estabelecidas e organizadas com o objetivo de analisar o ponto de vista do gestor da empresa, bem como a forma que organiza os dados financeiros. Os registros financeiros foram extraídos por meio de documentos e informações fornecidas pelos proprietários da empresa e por meio de visitas e observações feitas durante o decorrer do trabalho.

#### 3.2 COLETA DE DADOS

Para coleta de dados através do instrumento proposto, em um primeiro momento foi realizada a entrevista com o gestor da empresa para extrair informações referentes ao funcionamento da empresa, observações diretas e entrevistas informais foram usadas. As entrevistas foram realizadas no início do levantamento dos dados, para verificar as expectativas do gestor e a maneira como a empresa realiza a apuração dos custos.

No decorrer do trabalho foram realizadas as observações, para esclarecer o método atual de gestão bem como o domínio das informações da empresa. Essa observação foi realizada a partir de visitas ao local para analisar as características de cada custo, bem como máquinas, equipamentos, matéria-prima direta entre outros custos da empresa.

As planilhas utilizadas na coleta dos dados encontram-se no Apêndice A e Anexo B.

#### 3.3 ANÁLISE DOS DADOS

Após levantamento dos dados, os mesmos foram classificados, de acordo com o modelo proposto por Batalha (2007), em custos diretos, indiretos, fixos e variáveis para posterior análise do custo de cada produto, margem de contribuição unitária e também a margem de contribuição total considerando-se a média mensal de produção.

A análise dos dados foi realizada a partir de tabelas construídas com o auxílio do software Microsoft Excel. Essa análise foi feita para demonstrar os custos de produção da empresa pesquisada.

#### **4 RESULTADOS E DISCUSSÕES**

A Tabela 1 apresenta os custos relacionados à produção na empresa estudada segundo a classificação feita por Batalha (2007) p. 433 e 434, em diretos e variáveis. De acordo com o autor, os custos diretos são aqueles diretamente ligados à atividade geradora dos produtos e os custos variáveis são aqueles relacionados diretamente com o volume de produção.

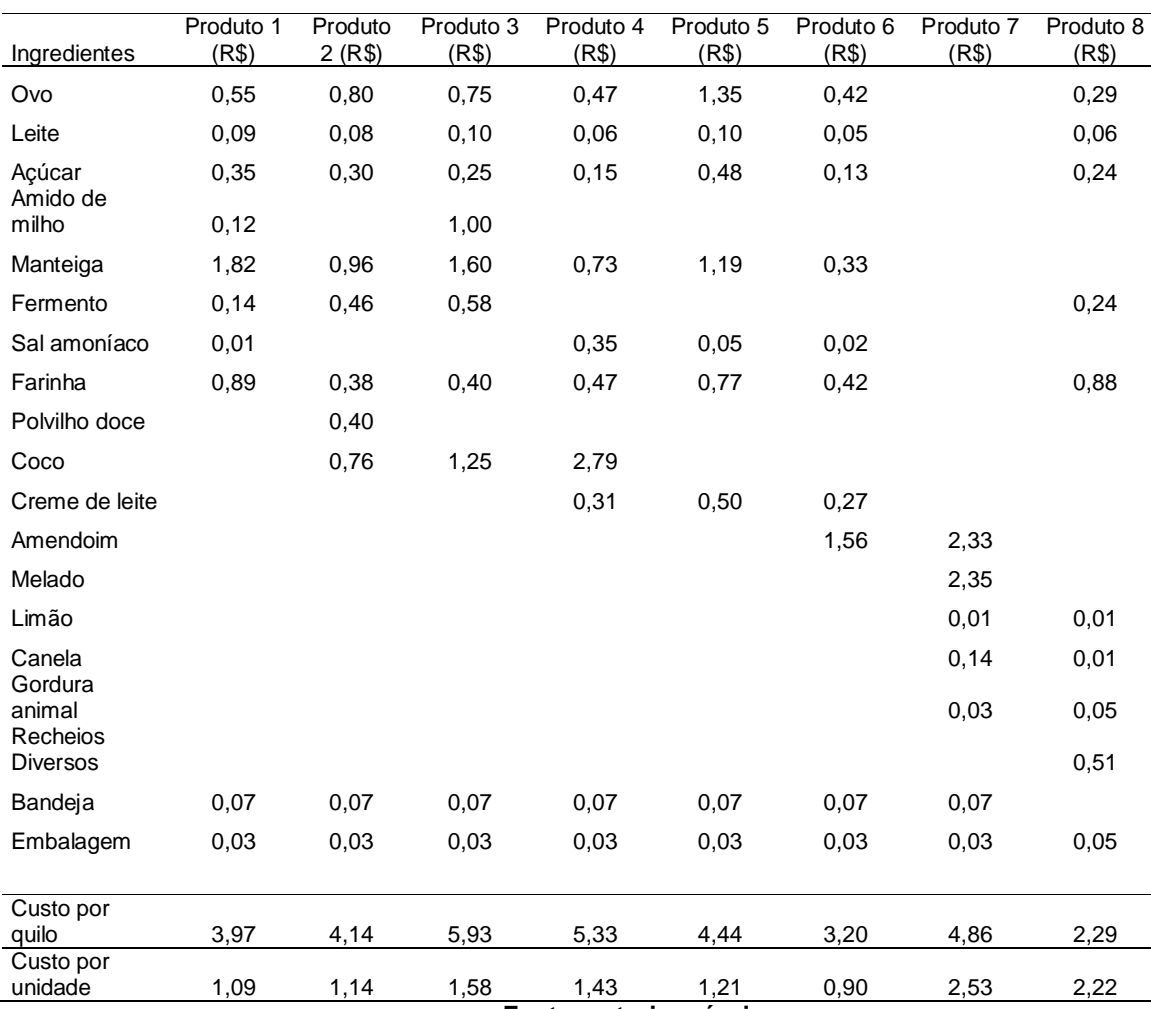

**Tabela 1 – Custos unitários de produção na indústria**

**Fonte: autoria própria**

Nota-se que a Tabela 1 apresenta os custos de produção de todos os produtos da indústria, assim como os valores de todos os insumos utilizados e o valor das embalagens utilizadas para a comercialização. O produto 3 é o que apresenta o maior custo de produção por quilograma e o produto 8 o menor custo. Na análise por unidade o produto 7 passa a ter o maior custo e o produto 6 o menor custo. Nessa análise por unidade são atribuídos os valores das embalagens.

A matéria-prima utilizada pela agroindústria é comprada diretamente de empresas atacadistas. A compra em grandes quantidades torna a matéria-prima mais barata. Os valores apresentados correspondem aos praticados no mercado da cidad de Foz do Iguaçu no mês de novembro de 2013. Os dados referentes a esses valores encontram-se no Anexo A.

No Gráfico 1 pode-se visualizar os custos de produção referentes aos produtos da agroindústria estudada. Salienta-se que os valores apresentados no gráfico correspondem à produção de 1 Kg de cada um dos produtos.

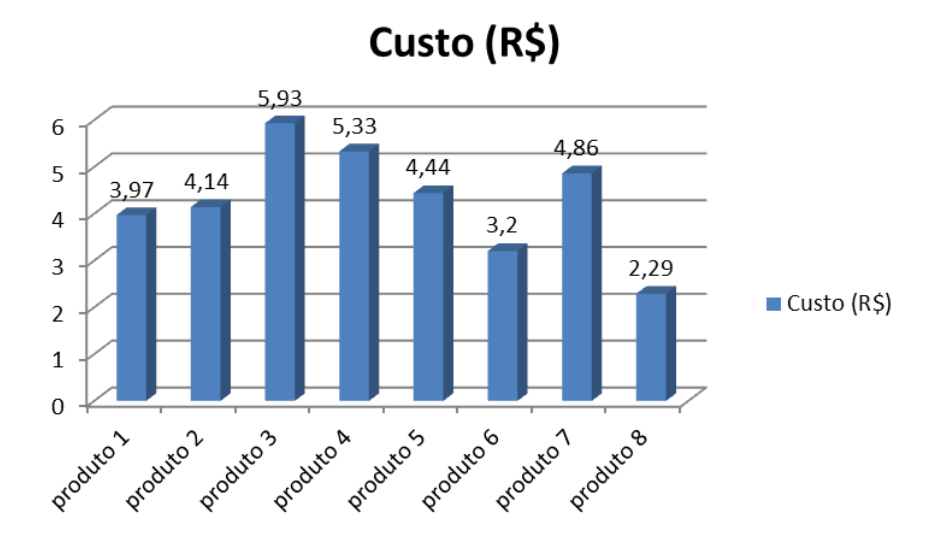

Gráfico 1 – Custos unitários da produção na indústria Fonte: autoria própria

O diferencial dos produtos da agroindústria está relacionado principalmente à qualidade e ao insumo utilizado na produção. As embalagens utilizadas pela empresa possuem a identificação do produto, peso, data de validade e os valores nutricionais dos produtos.

Os dados coletados referentes às quantidades produzidas na agroindústria estavam em maiores proporções, para facilitar os demais cálculos os valores foram ajustados para 1 quilograma. No Apêndice A encontram-se as tabelas utilizadas

para armazenar os volumes de produção de cada item, ao longo dos 5 meses de coleta.

Os produtos 1, 2, 3, 4, 5 e 6 são vendidos em bandejas de 250 gramas, o 7 em bandejas de 500 gramas e o 8 é vendido por unidade, sendo que cada unidade desse produto possui 750 gramas. A Tabela 2 apresenta o nome real de cada produto e seu custo de produção:

| Nome adotado no trabalho | Nome real            | Custos de produção por unidade |
|--------------------------|----------------------|--------------------------------|
| Produto 1                | Bolacha de manteiga  | R\$ 1,09                       |
| Produto 2                | Bolacha polvilho     | R\$ 1,14                       |
| Produto 3                | Bolacha de maisena   | R\$ 1,58                       |
| Produto 4                | Bolacha de coco      | R\$ 1,43                       |
| Produto 5                | Bolacha pintada      | R\$ 1,21                       |
| Produto 6                | Bolacha de amendoim  | R\$ 0.90                       |
| Produto 7                | Pé-de-moleque        | R\$ 2,53                       |
| Produto 8                | Cuca recheada<br>. . | R\$ 2,22                       |

**Tabela 2- Identificação dos produtos e custos de produção**

**Fonte: autoria própria**

Os produtos 1, 2, 3, 4, 5 e 6 são variedades de bolachas e seus custos de produção possuem valores diferentes, no entanto, o preço de venda é único, R\$ 3,40 a bandeja. Para otimizar as vendas recomenda-se um estudo no preço de venda adequado para esses produtos, uma vez que essa ação pode alavancar a venda daqueles que possuem menor custo de produção se o preço de venda for ajustado. É notório que a diferença nos custos de produção é elevada chegando a aproximadamente 75,56%, comparando os produto 3 e 6, (maior custo e o menor custo de produção), R\$ 1,58 e R\$ 0,90 respectivamente.

Em sua obra Batalha (2007, p. 435), salienta a importância das organizações contarem com um método de gestão de custos real, realizado ao final de um período analisado (mês, trimestre, semestre, ano, etc.) para o controle e as tomadas de decisões. Esse mecanismo de controle torna-se uma ferramenta muito útil no dia-adia das organizações. Seguindo esse raciocínio a Tabela 3 contém a média de produção mensal na agroindústria, que foi feita ao longo de 5 meses de coleta de dados (anexo 3). Através da média estimou-se o total de unidades produzidas. Com o custo variável de produção unitário e a quantidade de unidades produzidas calculou-se o custo variável de produção mensal da agroindústria.

| Identificação          | Produção<br>Mensal (Kg) | <b>Unidades</b><br>comercializadas | Custo por unidade (R\$) | Custo variável total (R\$) |  |
|------------------------|-------------------------|------------------------------------|-------------------------|----------------------------|--|
| Produto 1              | 131                     | 524                                | 1,09                    | 571,16                     |  |
| Produto 2              | 71,68                   | 286                                | 1,14                    | 326,04                     |  |
| Produto 3              | 62,06                   | 248                                | 1,58                    | 391,84                     |  |
| Produto 4              | 62,87                   | 251                                | 1,43                    | 358,93                     |  |
| Produto 5              | 31,36                   | 125                                | 1,21                    | 151,25                     |  |
| Produto 6              | 50,56                   | 202                                | 0,90                    | 181,80                     |  |
| Produto 7              | 286,76                  | 573                                | 2,53                    | 1.449,69                   |  |
| Produto 8              | 629,25                  | 839                                | 2,22                    | 1.862,58                   |  |
| Total                  | 1325,54 Kg              |                                    |                         | R\$ 5.293,29               |  |
| Fonte: autoria própria |                         |                                    |                         |                            |  |

**Tabela 3: Custos de produção total da indústria**

Através da Tabela 3 observa-se que o produto 8 é o que possui o maior volume de produção, seguido pelo produto 7, onde somam aproximadamente 69,10% da produção total.

De acordo com a Tabela 3 o produto 5 é pouco rentável para a empresa, de acordo com a Tabela 4, ele atinge apenas 4,11% da margem de contribuição total da receita bruta da empresa. São vários os fatores que podem influenciar nessa questão: alto valor de venda, pouca demanda, falta de conhecimento por parte dos consumidores desse produto e também a falta de divulgação dos produtos em redes consumidoras. Ao decorrer do trabalho, observa-se que o produto 7 é o mais rentável para a empresa, de acordo com a Tabela 5, esse produto atinge a margem de contribuição de 21,26% do total da receita bruta da empresa, mesmo ficando atrás do produto 8 que contribui 24,95%, ou seja, para atingir tais margens de contribuição, a empresa precisa produzir 629,25 Kg do produto 8, enquanto produz apenas 286,76 Kg do 7.

Na Tabela 4 são apresentados os preços de venda de cada produto e as quantidades produzidas mensalmente. Com isso obtém-se a receita bruta total mensal da empresa.

| Identificação          | Preco de venda (R\$) | Unidades comercializadas | Receita total (R\$) |  |  |
|------------------------|----------------------|--------------------------|---------------------|--|--|
| Produto 1              | 3,4                  | 524                      | 1781,6              |  |  |
| Produto 2              | 3,4                  | 286                      | 972,4               |  |  |
| Produto 3              | 3,4                  | 248                      | 843,2               |  |  |
| Produto 4              | 3,4                  | 251                      | 853,4               |  |  |
| Produto 5              | 3,4                  | 125                      | 425                 |  |  |
| Produto 6              | 3,4                  | 202                      | 686,8               |  |  |
| Produto 7              | 5,0                  | 573                      | 2865                |  |  |
| Produto 8              | 4,2                  | 839                      | 3523,8              |  |  |
| Total                  |                      |                          | R\$ 11.951,20       |  |  |
| Fonte: autoria própria |                      |                          |                     |  |  |

**Tabela 4: Receita bruta total da indústria**

Através da Tabela 4 observa-se que a receita bruta é calculada através do produto entre preço de venda e unidades vendidas, sem subtrair os custos de

produção e os custos fixos da empresa. Para Batalha (2007, p. 455), a importância da apuração de todos os custos dentro da empresa, é justamente que a administração não venha confundir a receita bruta total com o lucro final.

A Tabela 5 ressalta a margem de contribuição de cada produto comercializado pela empresa. Na literatura utilizada nesse trabalho, Batalha (2007) p. 456, resume margem de contribuição total como a "diferença entre a receita e o custo variável de cada produto". Segundo o autor, utilizando essa ferramenta, a empresa identifica a contribuição de cada produto para o resultado global da organização. Já a margem de contribuição unitária, dedica-se ao lucro bruto de cada produto comercializado.

| Identificação          | Preço de<br>venda (R\$) | Custo total por<br>unidade (R\$) | MCU (R\$) | Unidades<br>comercializadas | Receita Bruta<br>(R\$) | MCT (%) |
|------------------------|-------------------------|----------------------------------|-----------|-----------------------------|------------------------|---------|
| Produto 1              | 3,40                    | 1,09                             | 2,31      | 524                         | 1.210,44               | 18,18   |
| Produto 2              | 3,40                    | 1,14                             | 2,26      | 286                         | 646,36                 | 9,71    |
| Produto 3              | 3,40                    | 1,58                             | 1,82      | 248                         | 451,36                 | 6,78    |
| Produto 4              | 3,40                    | 1,43                             | 1,97      | 251                         | 494.47                 | 7,43    |
| Produto 5              | 3,40                    | 1,21                             | 2,19      | 125                         | 273,75                 | 4,11    |
| Produto 6              | 3,40                    | 0.90                             | 2,50      | 202                         | 505.00                 | 7,58    |
| Produto 7              | 5,00                    | 2,53                             | 2,47      | 573                         | 1.415,31               | 21,26   |
| Produto 8              | 4,20                    | 2,22                             | 1,98      | 839                         | 1.661,22               | 24,95   |
| Total                  |                         |                                  |           |                             | R\$ 6.657,91           |         |
| Fonte: autoria própria |                         |                                  |           |                             |                        |         |

**Tabela 5: Margem de contribuição dos produtos na indústria**

Através da Tabela 5, nota-se que o produto 6 possui a maior margem de contribuição unitária, chegando a R\$ 2,50, porém, na margem de contribuição total ele apenas atinge a margem de 7,58% na receita bruta da empresa. Através dessa analise, percebe-se que o produto é pouco comercializado, o que leva a conclusão de que um novo preço de venda para esse produto deverá ser calculado a fim de alavancar suas vendas.

Para uma melhor visualização da margem de contribuição total dos produtos observa-se o Gráfico 2.

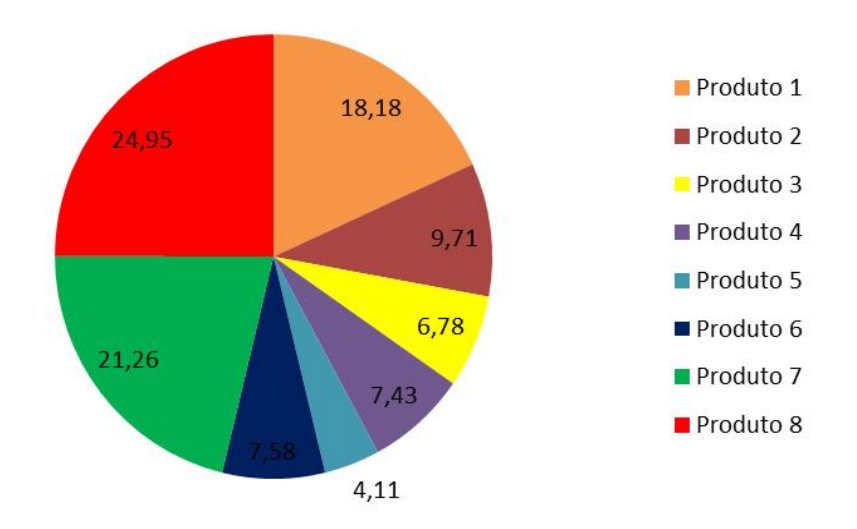

**Gráfico 2: Margem de contribuição total de cada produto na indústria (%)**

Verifica-se que a contribuição dos produtos 3, 4 e 5 é relativamente baixa em relação aos demais e que os custos de produção desses produtos de acordo com o gráfico 1 são elevados.

A partir de todo estudo feito nesse trabalho, obteve-se a tabela a seguir.

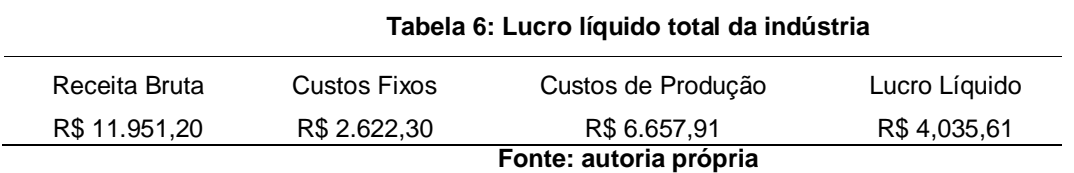

A Tabela 6 apresenta o lucro líquido total da indústria no final do período analisado. Esse valor foi obtido após os custos e a receita bruta da empresa terem sido identificados e calculados. Nota-se que o lucro líquido da empresa é de 33,77% da receita bruta, ou seja, aproximadamente 2/3 da receita de vendas dos produtos da empresa são usados para cobrir seus custos.

#### **5 CONCLUSÃO**

Com a crescente busca por novas tecnologias e ambientes cada vez mais competitivos, a gestão de custos tornou-se uma ferramenta essencial para a sobrevivência das empresas. Conhecendo-se os custos, saber gerenciá-los e identifica-los é um grande passo para a eficiência dentro de uma organização.

Para as organizações alcançarem seus objetivos estratégicos de crescimento e geração de lucros, a gestão dos custos deve estar associada aos demais segmentos da empresa, visando sempre atender as expectativas do mercado consumidor, qualidade dos produtos oferecidos, velocidade nas comercializações, confiança dos clientes pelo produto, flexibilidade que a empresa tem para se adaptar a novas expectativas e o preço de venda dos produtos.

A gestão de custos tem como objetivo identificar todos os gastos da empresa, necessários para a produção, sejam eles fixos/variáveis e diretos/indiretos para poder dimensionar qual é o custo total da produção e qual o lucro real da empresa em um determinado período, com isso, auxiliar nas tomadas de decisões referentes à organização.

O primeiro passo para a elaboração da gestão de custos dentro das organizações, é a identificação dos custos. Essa identificação no presente trabalho foi realizada através de conversas diretas com os proprietários da agroindústria, anotações de dados históricos de produção e acompanhamento visual dentro da empresa.

Tendo todos os custos de produção da empresa, realizou-se a classificação desses custos conforme a proposto apresentada por Mário Otávio Batalha em seu livro Gestão Agroindustrial (2007), onde foram divididos em custos fixos, variáveis, diretos e indiretos de produção.

Após a classificação dos custos da agroindústria, criaram-se planilhas com o objetivo de mensurar os custos de produção, bem como os custos fixos da empresa. Através dessas informações, demonstrar qual é à margem de contribuição de cada produto para a receita bruta. E finalmente, obter o lucro real da empresa, subtraindose da receita bruta os custos fixos e os custos variáveis de produção.

A indústria produz 8 produtos diferentes. Através dos resultados obtidos nas análises de custos, observa-se que 3 produtos são responsáveis por 64,39% da receita total da empresa, produto 1, 7 e 8, o restante dos produtos são responsáveis

por 35,61%, produto 2, 3, 4, 5 e 6. Com base nesses resultados, recomenda-se um replanejamento nas vendas, com o objetivo de alavancar a receita, levando que em conta que os produtos 2, 3, 4, 5 e 6 ainda possuem um vasto mercado a ser conquistado.

O lucro líquido obtido ao final do estudo é resultado do levantamento de todos os custos e das vendas da indústria no período analisado. Para chegar a esse lucro real na empresa, subtraíram-se da receita bruta total, R\$ 11.951,20, os custos fixos, R\$ 2622,3, e os custos variáveis totais de produção, R\$ 5.293,29, chegou-se ao valor de R\$ 4035,61(lucro líquido total).

Através dessas informações os gestores da empresa podem trabalhar com o planejamento e orçamento financeiro do seu negócio, conhecendo seus limites, reduzindo os riscos e as incertezas, para o conhecimento da sua organização. As planilhas confeccionadas para auxiliarem no armazenamento e cálculo dos dados financeiros é uma ferramenta imprescindível para gerenciar a lucratividade da empresa.

Com os resultados obtidos na realização deste trabalho, assim como o conhecimento adquirido no desenvolvimento do estudo, pode-se sugerir os seguintes trabalhos a serem desenvolvidos:

- Formação de novos preços de vendas para os produtos, com o objetivo de alavancar as vendas;

- Estudo na demanda dos produtos;

- Estratégias para aumentar as vendas da empresa na região;

### **REFERÊNCIAS**

ARAÚJO, José Lincoln Pinheiro et al. **Margem de contribuição como instrumento de gerenciamento para cultivos irrigados de manga**. Comunicado Técnico, Ministério da Agricultura, Pecuária e Abastecimento. Publicado em: dez 2001. Disponível em: < http://www.cpatsa.embrapa.br/catalogo/margemcontribuicao.pdf>.

ARAÚJO, Massilon J. **Fundamentos de agronegócios**. São Paulo: Atlas, 2003.

AZEVEDO, Ana Paula Ferreira; GOUVÊA, Josiane Bento. **Custeio por Absorção X Custeio ABC**. III Simpósio de Excelência em Gestão e Tecnologia – SEGET 2006. Disponível em:

<http://www.aedb.br/seget/artigos06/871\_CUSTEIO%20POR%20ABSORCAO%20X %20CUSTEIO%20ABC.pdf>.

BATALHA, Mário Otávio. Gestão Agroindustrial. 3. Ed. São Paulo. Editora Atlas, 2007. p. 767.

BERNARDI, Luiz Antônio**. Manual de formação de preços: políticas, estratégias e fundamentos**. 3 ed. São Paulo: Atlas, 2004.

BOMFIM,Eunir de Amorin. PASSARELI, Joao. **Custos e formação de preços**. 4. Ed. São Paulo: IOB Thonson. 2006. p. 576.

BRUNI, Adriano Leal. **A administração de custos, preços e lucros: soluções completas**. 2008.

DUBOIS, Alexy et al. **Gestão de custo e formação e preço**. São Paulo: Atlas, 2006.

FERREIRA, Ricardo J. **Custeio por absorção e custeio variável**. Cap. 6. Disponível em: < http://www.editoraferreira.com.br/publique/media/AU\_02\_Ricardo.pdf>.

GARRISON, R. H.; NOREEN, E. W. **Contabilidade Gerencial**. Tradução José Luiz Paravato. 9 ed. Rio de Janeiro, 2001.

GIL, Antonio Carlos. **Como elaborar projetos de pesquisa**. 4 ed. 12 reimpr. São Paulo: Atlas, 2009, 175 p.

IUDÍCIBUS, Sérgio de; MARION, José Carlos. **Curso de contabilidade para não contadores**. 2 ed. São Paulo: Atlas, 1999.

KOCHE, José Carlos. **Fundamentos de metodologia científica: teoria da ciência e iniciação à pesquisa**. 29 ed. Petropolis, RJ: Vozes, 2011, 182 p.

LAKATOS, E. M.; MARCONI, M. A. **Metodologia do trabalho científico**. 6. ed. São Paulo: Atlas, 1991.

LOBRIGATTI, Luis Alberto Fernandes**. Margem de contribuição: quanto sobra para sua empresa?** Ed. Do SEBRAE – SP. Disponível em: <http://www.sebraerj.com.br/docs/margem\_contribuicao.pdf>.

MARTINS, Eliseu. **Contabilidade de custos**. ed. São Paulo: Atlas, 2003.

MEDEIROS, Ana Paula Leandro. **Aplicação do método de Custeio Variável em uma indústria de confecção localizada na Região Carbonífera**. Universidade do Extremo Sul Catarinense. Criciúma, Jul 2011. Disponível em: <http://repositorio.unesc.net/bitstream/handle/1/85/Ana%20Paula%20Leandro%20M edeiros%20.pdf?sequence=1>.

MEGLIORINI, Evandir. **Custos**. São Paulo: Markon Books, 2002.

MOURA, Herval da Silva. **O custeio por absorção e o custeio variável: qual seria o melhor a ser adotado pela empresa?** Universidade Estadual de Feira de Santana. Feira de Santana, jan / jun 2005. Disponível em: <http://www2.uefs.br/sitientibus/pdf/32/o\_custeio\_por\_absorcao\_e\_o\_custeio\_variav el.pdf>.

MOTA, Antônio Gustavo D. **Contabilidade de Custos**. Apostila: Noções de contabilidade de custos. Cacoal, 2002.

NETTO, Alvim Antônio de Oliveira; TAVARES, Wolmer Ricardo Tavares. **Introdução à engenharia de produção**. Visual Books, 2006, 164 p.

OLIVEIRA, Taiane Kamel. **Análise dos custos de uma empresa fabricante de argamassa e rejuntes através da aplicação do método de centro de custos**. Universidade Federal da Paraíba. João Pessoa, 2009.

OETTERER, Marília. **Agroindústria de alimentos**. Escola Superior de agricultura Luiz de Queiroz, Universidade de São Paulo, 2013. Disponível em: < http://www.esalq.usp.br/departamentos/lan/pdf/Agroindustria%20Alimentos.pdf>.

PEREZ JUNIOR, Jose Hernandez et al. **Gestão estratégica de custos**. São Paulo: Atlas, 1999.

PORTER, M.E. **Vantagem Competitiva: criando e sustentando um desempenho superior**. 7ª ed., Campus, RJ, 1992, 512p.

RICHARDSON, Roberto Jarry et al. **Métodos e Técnicas**. São Paulo: Atlas, 1999.

SCHIER, Carlos Ubiratan da Costa. **Gestão de Custos**. Curitiba: Ibpex, 2006.

SLACK, Nigel et al. Gerenciamento de operações e de processos: princípios e práticas de impacto estratégico. Artmed Editora S.A. Porto Alegre, 2006.

SOUZA, A.; CLEMENTE, A**. Gestão de custos: aplicações operacionais e estratégicas: exercícios resolvidos e propostos com utilização do Excel**. São Paulo: Atlas, 2007.

STARK, José Antonio. **Contabilidade de custos**. São Paulo: Pearson Prentice Hall, 2007.

THOMAS, Jerry R et al. **Métodos de pesquisa em atividade física**. 5 ed. Porto Alegre: Artemed, 2007.

WERNKE, Rodney. **Análise de custos e preços de venda**. São Paulo. Saraiva, 2005. p.201.

**APÊNDICES**

# **APÊNDICE A** – Tabela de coleta dos dados dos volumes de produção

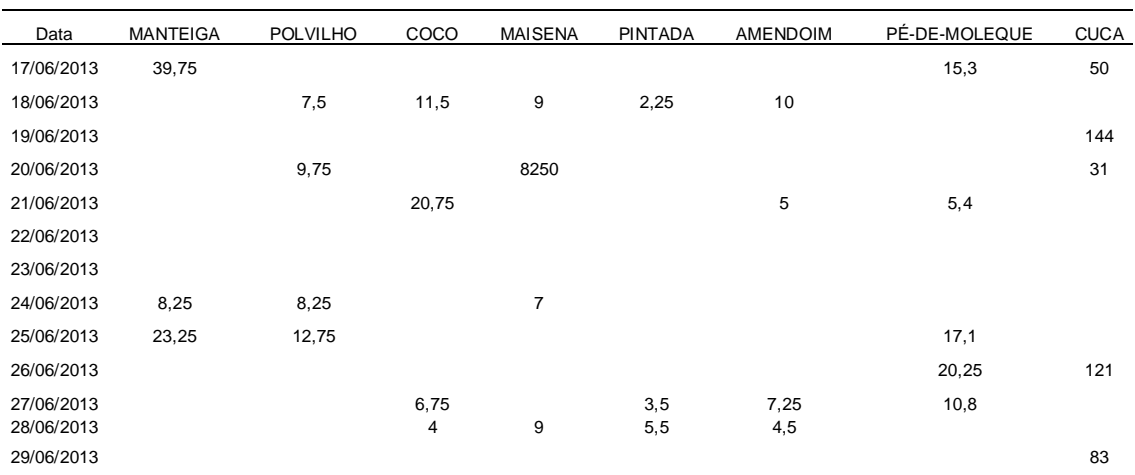

Produção em Kg do mês de junho

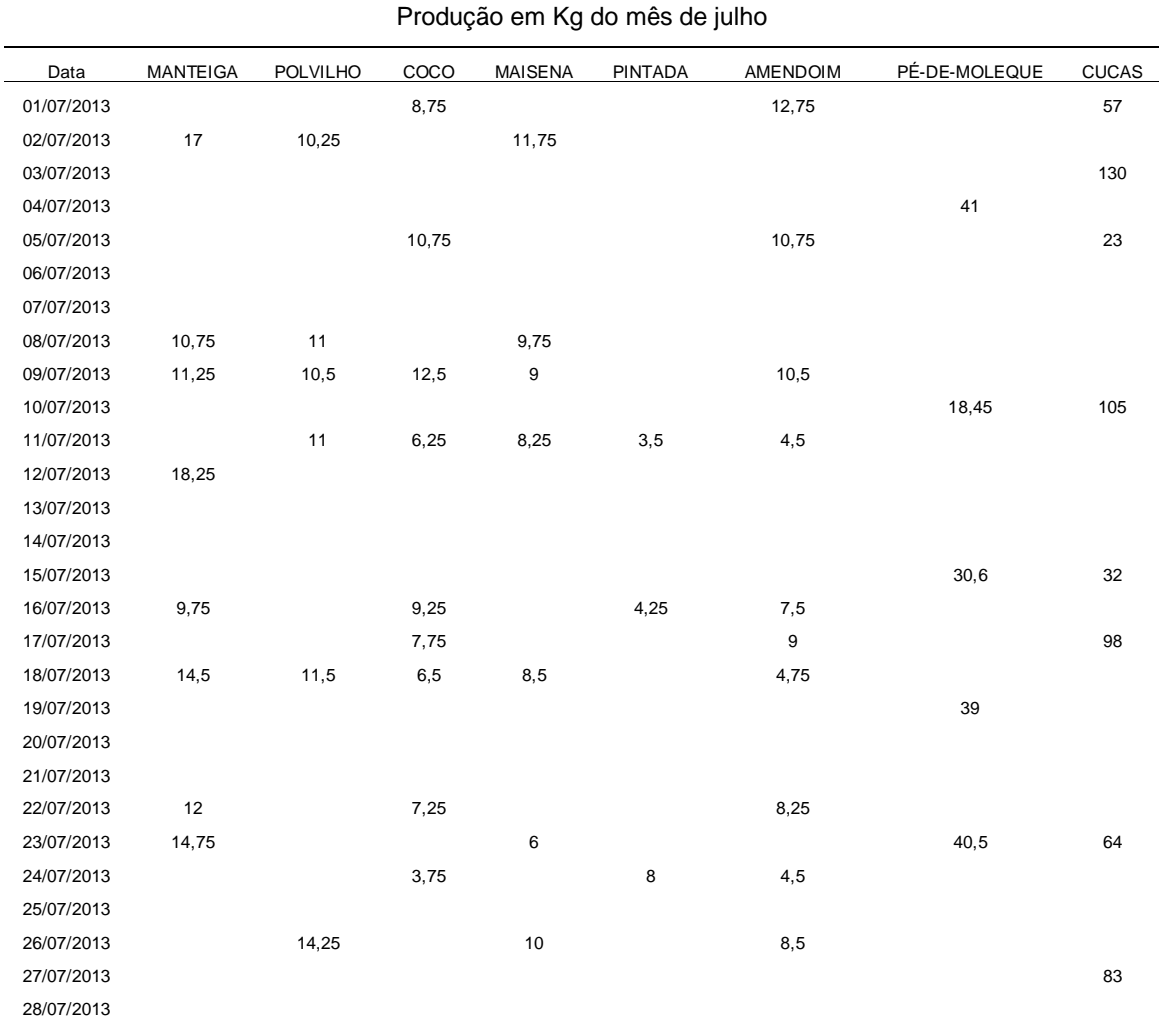

29/07/2013 32,5 17,3 53

 $31/07/2013$  6,5 64

30/07/2013 13 6,5 10

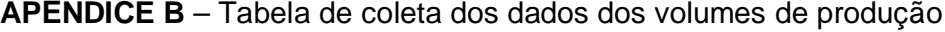

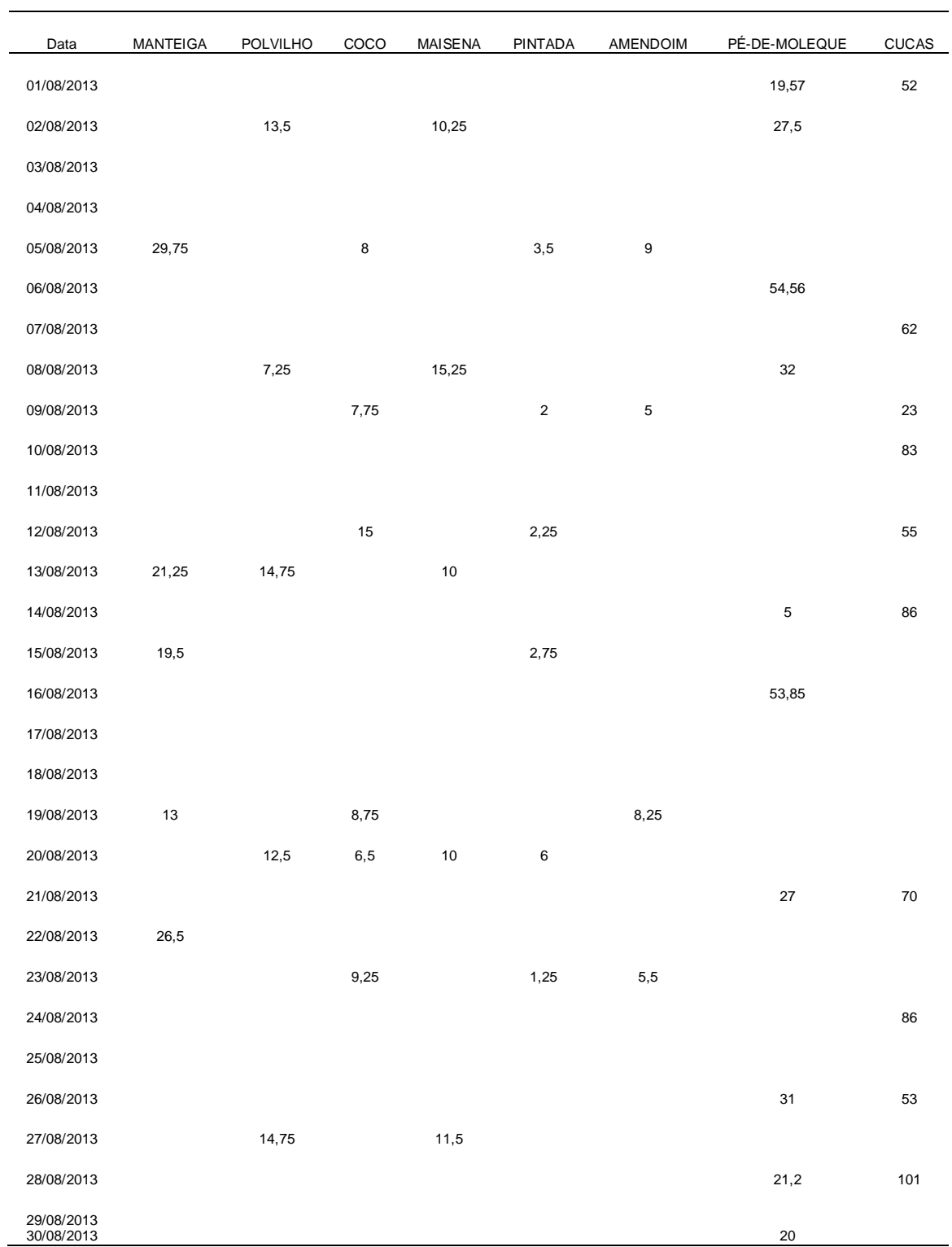

# **APÊNDICE C** – Tabela de coleta dos dados dos volumes de produção

Produção em Kg do mês de agosto

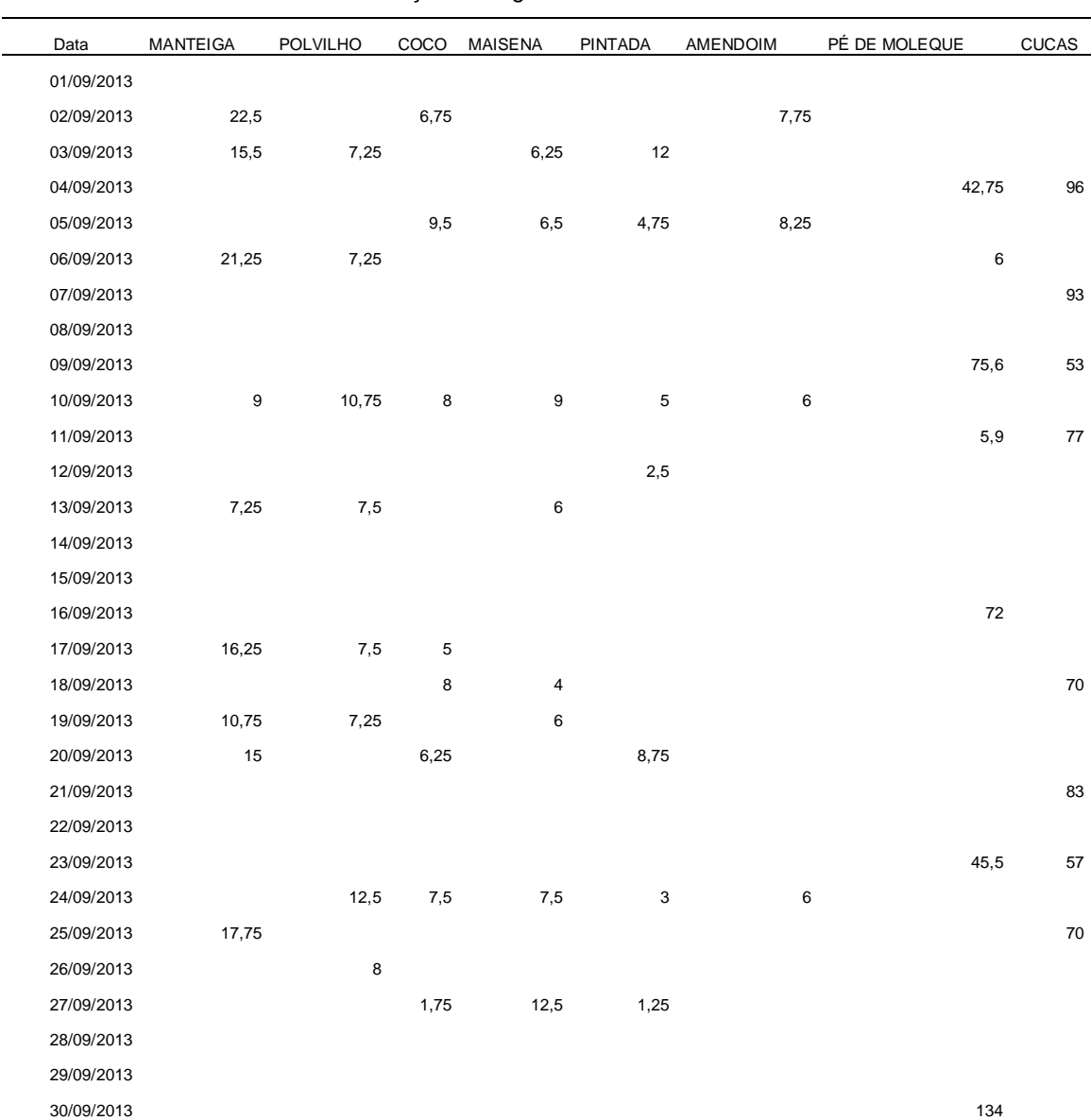

# **APÊNDICE D** – Tabela de coleta dos dados dos volumes de produção

Produção em Kg do mês de setembro

# **APÊNDICE E** – Tabela de coleta dos dados dos volumes de produção

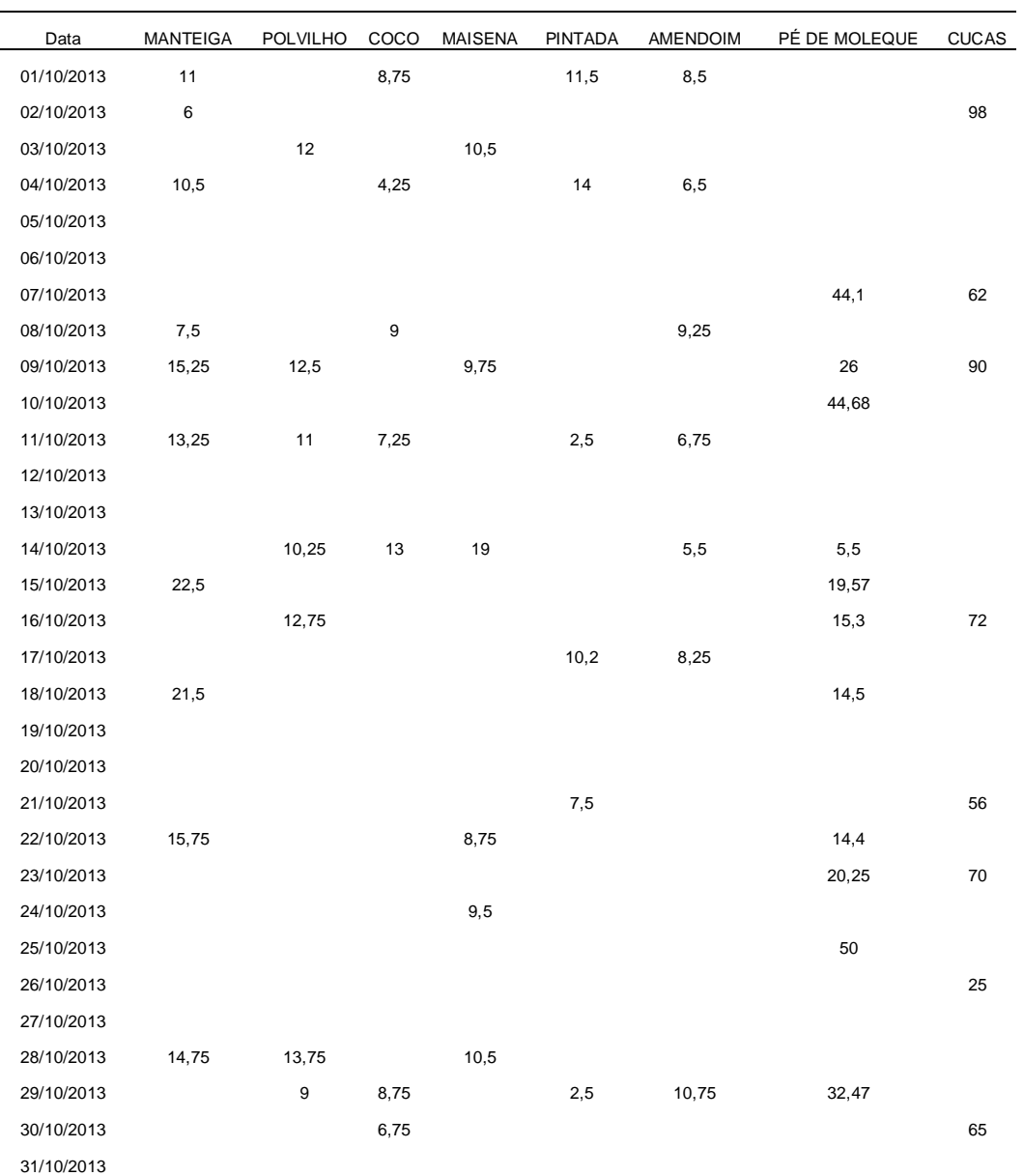

Produção em Kg do mês de outubro

**ANEXOS**

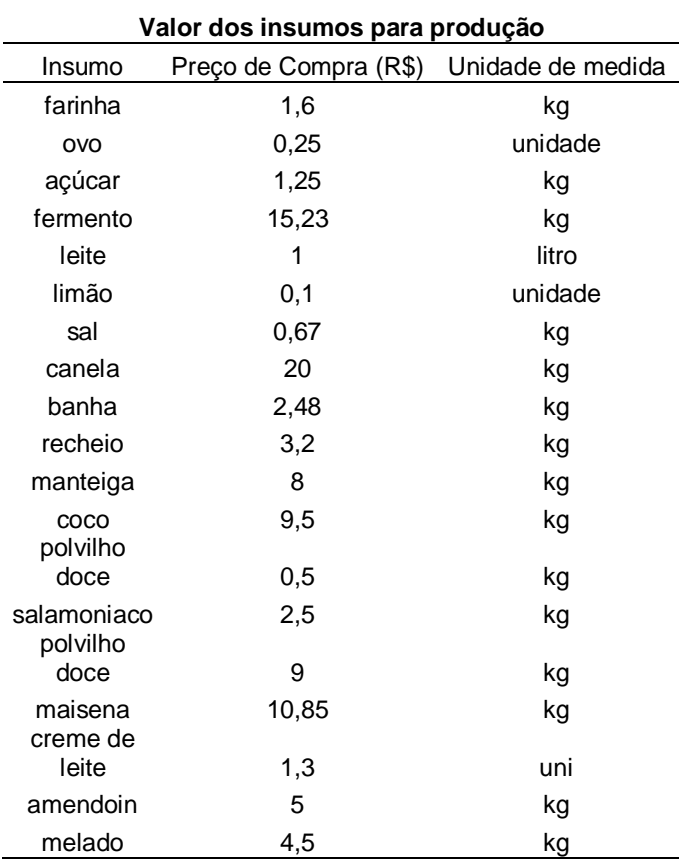

## **ANEXO A -** Tabela de preço de compra dos insumos para a produção

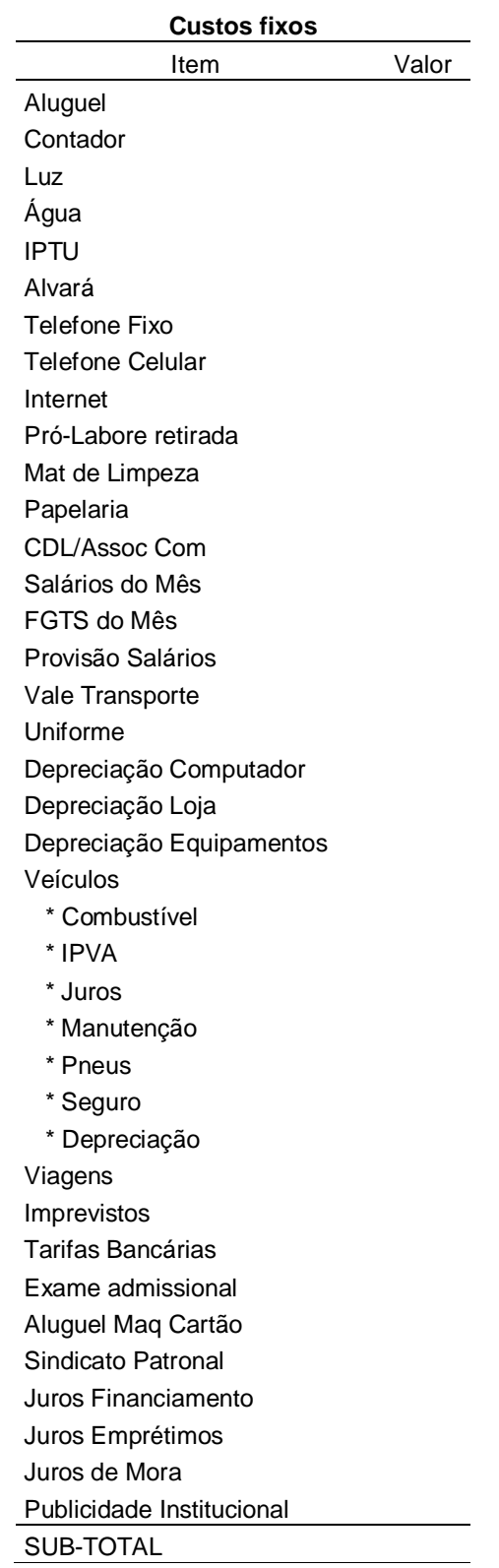

**ANEXO B -** Tabela para coleta dos custos fixos